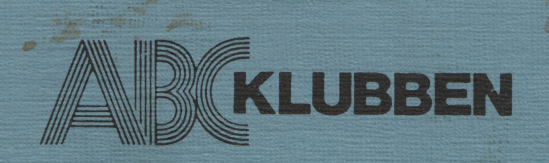

S.

Rapport nr 2 Juni 1982

# Fig - FORTH on ABC 80 **Implemented by Robert Johnsen**

ABC-klubben, Vidängsvägen 1 161 33 BROMMA Pg 15 33 36-3

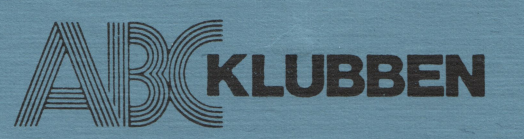

# ABC-klubben

är en sammanslutning av användare av ABC-80 och **ABC-klubben ger ut ABC-Rapporter** som innehåller<br>dess efterföljare ABC 800. ABC-klubben är en ideell värdefull dokumentation. ABC-Rapport nr 1. den s förening som står helt fritt från kommersiella intre ssen. ABC-klubben har f n (april 1982) över 2300 medlemmar spridda över hela landet. Klubbens syft e är att tillvarata medlemmarnas gemensamma intr esse av datorer och datortillämpningar och verka<br>
för ökade kunskaper inom dessa områden till nytta kommer ge stor utdelning, nämligen att gå igenom för ökade kunskaper inom dessa områden till nytta kommer ge stor utdelning, nämligen att gå igenom utbildning och nöje. Ledstjärna för verksamheten är och ta fram kommentarer, köranvisningar och annan erfarenhetsutbyte. Lokalavdelningar av ABC-klubben dokumentation över alla de program som klubben erfarenhetsutbyte. Lokalavdelningar av ABC-klubben dokumentation över alla de program som klubben bildas på orter där medlemsunderlag finns. För att får tillgång till. Syftet är att skapa ett väldokumen-<br>underlätta kontakt underlätta kontakter mellan medlemmarna ger ABC- terat programbiblotek med användarprogram. Arbetet klubben ut en **Medlemsmatrikel** med namn, adress i i med denna sik programscreening kommer att bli

ABC-klubben ger ut ABC-bladet som utkommer med 4 - 5 nummer om året. Tidningen speglar klubbens 4 - 5 nummer om året. Tidningen speglar klubbens **Gå med i ABC-klubben** för att få ökat utbyte av hela verksamhet och innehåller intressanta artiklar att din dator och få tillgång till den stora erfarenhet i skilda ämnen, bl a redovisning av tester av hård- som vi gemensamt bygger upp. och mjukvara. som utförts i klubbens regi samt massor av tips. ABC-klubben bevakar den tekniska Medlem blir du enklast genom att betala in med-<br>utvecklingen och verkar för att få fram en enhetlig lemsavgiften på ABC-klubbens postgirokonto nr 15 utvecklingen och verkar för att få fram en enhetlig<br>standard och kompabilitet när det gäller program standard och kompabilitet när det gäller program 33 36-3. Medlemsavgiften är för år 1982 125 kr för och utrustning.<br>Seniorer och 70 kr för juniorer (junior är man t o

ABC-klubben ger även ut ABC-kassetter fulla med nyttiga program gjorda av medlemmar och andra, c:a 3 kassetter per år sändes fritt till alla medlemmar i klubben. ABC-kassetterna har blivit en mycket **ABC-klubben** uppskattad medlemsförmån.

ABC-klubben har på kansliet i Alvik ställt upp en program- och informationsbank ABC Monitor dit du kan ringa och själv hämta program och läsa meddel- Telefon: anden om du har tillgång till <sup>300</sup> baud modem. Du 08-80 <sup>15</sup> <sup>22</sup> (automatisk telefonsvarare) kan även sända program dit som andra medlemmar 08-80 <sup>15</sup> 23 (Modem med ABC Monitor) får hämta. Systemet är ständigt påkopplat och har varit i kontinuerlig drift i över ett år. ABC Monitor finns även på andra platser i landet. Postgiro 15 33 36-3

# Medlemsavgifter 1982

Juniorer 70 Skr

Junior räknas man t o m det kalenderår man Vice ordförande: Kjell-Åke Johansson fyller <sup>18</sup> år. Ange därför personnummer Sekreterare: Ulf Sjöstrand när Du betalar medlemsavgiften. Kassör: Marianne Forsman Medlemskapet är personligt. Redaktör: Claes Schibler

Medlem blir Du enklast genom att sätta in Göran Sundqvist medlemsavgiften på ABC-klubbens postgirokonto 15 33 36-3.

värdefull dokumentation. ABC-Rapport nr 1, den s<br>k dissassemblern, innehåller en listning av programvaran i ABC-80 med kommentarer, en verklig guld-<br>gruva för den som vill dyka djupare.

och telefonnummer till alla medlemmar. mycket omfattande men vi räknar med att få hjälp av intresserade medlemmar över hela landet.

din dator och få tillgång till den stora erfarenhet<br>som vi gemensamt bygger upp.

seniorer och 70 kr för juniorer (junior är man t o m det kalenderår man fyller 18).

Vidängsvägen 1<br>161 33 Bromma

# Seniorer 125 Skr ABC-klubbens styrelse 1982

Ordförande: Gunnar Tidner Ledamot: Joe Johnsson Suppleanter: Allan Larsson

 $\mathcal{L}^{\mathcal{A}}$  is the set of the set of the set of the set of the set of the set of the set of the set of the set of the set of the set of the set of the set of the set of the set of the set of the set of the set of the

Björn Sjöborg

 $-$ 

# INNEHALLSFÖRTECKNING

- Anvisningar för överföring från kassett till disk  $I$
- Foreword  $II$
- III FORTH on the ABC80
- Excerpts from fig-FORTH Installation Manual IV

# Anvisningar för överföring från kassett till disk

från kassett till disk<br>som ABC-klubben förvärvat rättigheterna Denna version av Fig-FORTH som ABC-klubben förvärvat rättigheterna<br>till har utvecklats av docent Robert Johnsen vid Institutionen för<br>Fysikalisk Kemi, Uppsala universitet. Den kan köras på en standard ABC-80 utrustad med 5-tums flexskiveutrustning. Programmet ar skrivet i assembler och kores under CMDINT.SYS.

Det är vår förhoppning att programvaran skall komma att utvecklas<br>och anpassas även till andra system såsom ABC-80 med enbart kassett, 8-tums flexskiveutrustning eller ABC-800. ABC-klubben ställer gärna<br>källkoden till förfogande till dem som vill göra sådana utvecklingar.\

Av praktiska skäl distribueras promgramvaran på kassett. På ABC-<br>kassett nr 4 ligger FORTH.ABS för ABC-80 utan extra minne. Den kan<br>köras även på ABC-80 med 32 K RAM men därvid utnyttjas inte hela RAM-minnet effektivt. För den utbyggda versionen finns FORT32.ABS<br>som läggs på ABC-kassett nr 5. FORTH utnyttjar inte det vanliga filhanteringssystemet på ABC-80 utan lagrar program och data på s k screens. Varje screen upptar 3 sektorer på disketten och lagras<br>fr o m spår 3 sektor 1 och uppåt. Man bestämmer själv hur stort<br>utrymme man vill reservera för screens. Om man reserverar plats för 75 screens så ryms hela programbibloteket, tiotalet egna screens samt FORTH.ABS och CMDINT.SYS på en skiva med enkel densitet.<br>Programbibloteket till FORTH distribueras i form av textfilerna SCREEN.TXT och SCREEN2.TXT. SCREEN.TXT innehaller screens nr <sup>3</sup> till 36. SCREEN2.TXT som laggs pa ABC-kassett nr <sup>5</sup> innehaller till 36. SCREEN2.TXT som läggs på ABC-kassett nr 5 innehåller<br>screens nr 34 till 64 samt en fullständigare version av screen screens nr 34 till 64 samt en fullständigare version av screen<br>nr 7. Screens nr 34 till 36 i SCREEN.TXT kommer att skrivas över av andra screens från SCREEN2.TXT. Det kan vara skäl att spara screen <sup>36</sup> genom att flytta den till annan plats med nummer hogre an 6H.

För att lägga upp screens på disketten i det format de skall<br>ligga i användes programmet DOSCREEN som ligger på ABC-kassett nr 4. Programmet överför screens från textfil SCREEN.TXT resp SCREEN2.TXT till Forth-format samt skriver ett directory med<br>filnamnet "Forthscr.een". Läser man det med vanliga LIB så kan man se hur manga sektorer dessa screens tar upp. Forthscr.een ar ingen vanlig fil, man kan darfor inte kopiera den med är ingen vanlig fil, man kan därför inte kopiera den med<br>COPYLIB. För att kopiera till annan diskett måste man använda COPYLIB. För att kopiera till annan diskett måste man använd<br>något program som kopierar från spår till spår i exakt samma<br>form som orginalet.

Så här går det till att från de leverade filerna på kassett göra en systemskiva för FORTH:

- 1. overfor forst de aktuella programmen pé ABC-kassetten till diskett med hjélp av programmet CASDISK.
- 2. Formatera en ny diskett och sétt den i drive O.
- 3. Sétt skivan med de frén kassetten overforda programmen i drive <sup>1</sup> och gor RUN DOSCREEN.
- 4. Svara på frågan om det redan finns ett screen-directory med tillräcklig plats. Svara N för nej när du gör en helt ny systemskiva.
- 5. Svara pé frégan om det hogsta screen-nummer du vill reservera plats för. RETURN sätter standardvärde (default) till 75.
- 6. Ange filnamn SCREEN.TXT resp SCREEN2.TXT.
- 7. Kopiera dérefter over FORTH.ABS (eller FORTH32.ABS) samt CMDINT.SYS till den nya systemskivan med hjélp av COPYLIB.
- 8. Finns det plats kan du lägga in även andra filer<br>t ex LIB, COPYLIB och COPYDISK som kan vara bra att ha pé systemskivan.

Om du redan har en systemskiva med tillräklig plats bör du svara<br>J för ja i punkt 4. Frågan i punkt 5 hoppas då över och övriga programfiler kommer att vara oförändrade varför du inte behöver<br>göra kopieringen enligt punkterna 7 och 8. Vill du utöka utrymmet för screens kommer alla gamla screens som ej skrivs över av nya att vara kvar oförändrade men du måste kopiera in övriga programfiler enligt punkt 7 och 8.

För att köra FORTH sättes systemskivan i drive 0 och du<br>skriver BYE. Därefter ger du kommandot FORTH (eller FORTH32 om du har extra minne och vill anvénda den versionen. Det om du har extra minne och vill använda den versionen. Det<br>kan i så fall vara praktiskt att döpa om den versionen till<br>FODTU 15 kan i så fall vara praktiskt att döpa om d<br>FORTH.ABS och den gamla till FORTH16.ABS.)

FORTH är nu klar att använda. Lycka till

Gunnar Tidner

# FOREWORD

The information presented on the following pages is the basic instruction manual for running FORTH on the ABC8O. The GLOSSARY has been taken from the fig-FORTH INSTALLATION MANUAL, provided through the courtesy of the FORTH INTEREST GROUP, PO Box 1105, San Carlos, CA 94070. Here you will find a description of each Here you will find a description of each word in the standard core vocabulary, with notes on which para-<br>meters are expected to be on the stack when the WORD (routine) is called, and which values are found on the stack on return from the routine.

An introduction to FORTH on the ABC8O is also presented. Here you will find information about additional WORDS available in the core in this ABC8O implementation, thus adding to the basic goverces,  $\overline{a}$  and  $\overline{b}$  included, with comments on the various editors available on this system. And in conclusion, some remarks are made about the FORTH assembler, contributed through the courtesy of John J. Cassady of the FORTH INTEREST GROUP.

How does one learn to write programs in FORTH? BYTE magazine devoted an entire issue to FORTH in August, 1980. Until recently, that was probably the best starting point for learning the<br>language. Last year Leo Brodie of FORTH, Inc. published a book entitled "Starting FORTH". The book is filled with examples, it<br>is written in a pleasant, light-hearted, often joking, style, and<br>it presents almost everything you need to know to use and enjoy<br>FORTH. Another source book f FORTH. Another source book for FORTH is the instruction manual<br>for PET-FORTH. It is written in Swedish, and is concerned with<br>an implementation of fig-FORTH on the Commodore PET. Most of the information applies as well to ABC80-FORTH. Some of the PET enhancements are not (yet) found on the ABC80, others are found under another name (and some ABC80 enhancements are not found on the PET). The manual is well-written, contains some good exam-The manual is well-written, contains some good examples and many valuable comments and explanations.

And finally, the FORTH INTEREST GROUP in California produces<br>FORTH DIMENSIONS, six issues per year. These newsletters contain articles for both beginners and experienced FORTH programmers. (A one year membership in the FORTH INTEREST GROUP, together with air mail subscription to FORTH DIMENSIONS costs <sup>27</sup> US dollars).

Every FORTH system should contain <sup>a</sup> WARNING:

THIS PRODUCT IS HABIT-FORMING!

You may never write another program in BASIC!

Uppsala, 1982.06.07 Bob Johnsen

FORTH on the ABC80

<sup>1</sup> Introduction

- 1.1 General
- 1.2 poly-FORTH and fig-FORTH<br>1.3 Deviations from fig-FORT
- Deviations from fig-FORTH

1.3.1 Screen size and block size 1.3.2 Direct input, KEY and EMIT

# 1.4 Additions to fig-FORTH

.1 Pseudonyms po1y~FDRTH €~~} fig~FURTH 1.4.2 Ease of handling (RB, LB, /COMPILE/) 3 ABC80 enhancements Constants, variables and colon

> 1.4.3.1 Constants XCUR, YCUR, CLOCK, NEXT, ?PR, RXD, TXD 1.4.3.2 Variables DISK-ERROR, #CR, PR-TYPE, DTIME

1.4.3.3 Colon definitions VEDIT, CLEAR, BINARY, OCTAL, <CMOVE, PAGE, CURADDR, PR-ON, PR-OFF, ASCII-OUT, ASCII-LORADDR, FR-ON, FR-OFF, ASLII-OOT, ASLII-<br>IN, BAUD, I',J, J', 2DR<mark>OP, 2SWAP,</mark> 0>, CCQNSTANT, CVARIABLE

2 Starting up on the ABC80

<sup>3</sup> Editing

- $3.1$ 3.1 Introduction<br>3.2 VEDIT
- 3.2 VEDIT<br>3.3 fig-F
- 3.3 fig-FORTH editor<br>3.4 Ending the editi
- Ending the editing session
- $3.5$ poly~FORTH editor
- 4 8080 assembler
- 5 Additional comments
- <sup>6</sup> Decscription of screens
- 7 References

An implementation of fig-FORTH on the ABC80

By Robert Johnsen Uppsala June 6, 1982

Copyright QBC~k1ubben

l Introduction

1.1 General

FORTH was created by Charles Moore in the early 70's. It's prominent features are compactness, speed and good structure. .<br>Since the noticeable deficiencies of microcomputers lie in their<br>limited memory capacity and limited speed, the FORTH language is limited memory capacity and limited speed, the FORTH language is especially appreciated by microcomputer enthusiasts. The FORTH language is especially useful for instrument and process control, and games, is quite good for data-bases and is weakest in pure "number—crunching" applications.

The FORTH language consists of <sup>a</sup> collection of subroutines. Any subroutine can be called and executed by merely writing its name. In FORTH, the subroutines are called WORDS. <sup>A</sup> new WORD is constructed by starting its definition with <sup>a</sup> colon (:) followed by <sup>a</sup> space, then the name of the new WORD. We then list the WORDS called by the new definition, and end the definition with <sup>a</sup> semicolon (;). Parameters are passed to and from subroutines on the stack. (There is <sup>a</sup> separate stack for return addresses.)

# 1.2 poly-FORTH and fig-FORTH

There are two main "dialects" of FORTH. poly-FORTH is the product of Charles Moore's company, FORTH, INC. This is available for the ABC80 in a PROM version.

The second "dialect" is produced by the Forth Interest Group in California, and is called fig—FORTH. This implementation is derived from fig—FORTH. The fig-FORTH editor enhancements are taken from Kim Harris' contribution to FORTH DIMENSIONS II/6 and the poly-FORTH-type editor, from a contribution by S.H.Daniel to FORTH DIMENSIONS, III/3. The 8080 assembler was contributed by The 8080 assembler was contributed by John J. Cassady (the author of the <sup>8080</sup> implementation of fig-FORTH).

There are very few differences between poly-FORTH and fig-FORTH. Both allow subroutine names (called WORDS) of up to <sup>31</sup> characters. In poly-FORTH the number of characters in the name is recorded along with the first <sup>3</sup> characters, while fig—FORTH records the number of characters in the name and ALL characters in the name. This means that WORDS of the same length, beginning with the same three letters, will confuse poly-FORTH, but not fig—FORTH. Compilation time will be longer for fig—FORTH, but execution times will be uneffected.

In fig—FORTH variables must be given values when defined. For example, the variable SIZE, in fig-FORTH would be defined: <sup>O</sup> VARIABLE SIZE while in poly-FORTH one would define VARIABLE SIZE

6

# 1.3 Deviations from fig-FORTH

Although FORTH does not require the use of floppy discs, it would be inconvenient to use it without discs for any but the simplest<br>applications. The discs are divided into BLOCKS of 1024 bytes<br>(the appropriate number of sectors are logically "blocked to-<br>gether"). On a conventional large on 16 lines of 80 characters. screen makes this impossible, so that a BLOCK in this implementa-<br>tion is defined as 768 bytes.

A BLOCK containing program text is commonly called a SCREEN. An application is commonly edited onto one or more SCREENS and then loaded when the program is to be run. In the present implementation, a SCREEN is displayed on <sup>a</sup> total of <sup>756</sup> bytes used on <sup>a</sup> SCREEN. Although this arrangement was forced on us due to the small size of the ABC80 screen, it has actually proved to be an advantage. A WORD definition may be written as one long string of WORDS, just as a program may be written in PASCAL as one long string of commands. In order to make the program easier to unders into shorter lines, indenting DO loops and IF and ELSE statements. The same approach is used in FORTH. The resulting "program" is thus "tall and slim" rather than "short and broad". In many cases you will find that a program that occupies a conven-<br>tional 1024 byte screen will fit just as well on the ABC80 756<br>byte screen!

When text (or numbers) are entered directly from the keyboard, you may enter up to <sup>80</sup> characters without pressing RETURN, just as you may enter lines up to <sup>120</sup> characters in BASIC.

# 1.4 Additions to fig-FORTH

A few WORDS have been defined identically under two different names: the fig-FORTH name and the poly-FORTH name. For example, the fig. word  $0=$  is identical to the poly. name NOT, and the fig. DP is identical to poly.'s H. Either word may be used in this implementation.

The Swedish keyboard for the ABC80 lacks some characters used in<br>FORTH, noteably the square brackets. The three words,  $\ddot{A}$ ,  $\ddot{A}$  and FORTH, noteably the square brackets. ACOMPILEA have <sup>a</sup> strange appearance on the ABC80. These words have also been given the names LB (Left Bracket), RB (Right Bracket) and /COMPILE/.

## ABC80 enhancements

In addition to the above pseudonyms which have been encorporated for the user's convenience, many words not contained in the original core vocabulary have been added to the core.

FORTH words are generally of three kinds: constants, variables and colon definitions. When <sup>a</sup> CONSTANT is named, its value will be put on the stack. When <sup>a</sup> VARIABLE is named, its address will

be put on the stack. When <sup>a</sup> COLON defined word is named, it will be executed.

CONSTANTS

XCUR returns the value 65012, which you may recognize as the address of the byte containing the column position of the cursor.

YCUR returns the value 65011 (row position of the cursor).

CLOCK returns 65008, the address of the lowest byte of the ABC80 three byte clock.

?PR returns <sup>0</sup> if the printer is not activated, <sup>1</sup> if <sup>a</sup> CENTRONICS interfaced printer is activated and 2 if a serial interfaced printer is activated.

NEXT, RXD and TXD are start addresses for machine code routines which you might want to use in assembler coded definitions (more will be said about this later).

# VARIABLES

OUT is <sup>a</sup> standard fig—FORTH variable which is incremented for each character that is out-put. This can be used as a tabulator to produce an attractive layout for the computer output. <sup>A</sup> new variable has been added to this implementation, called $\#$ CR. This variable is incremented for each carriage return output, and is intended for use in formatting the page length of the output.

PR-TYPE has been added to this implementation, and contains, by default, the value 1, indicating that <sup>a</sup> CENTRONICS interfaced printer is indicated when printing is requested. This variable should be set to <sup>2</sup> if <sup>a</sup> serial interfaced printer is to be used.

DISK-ERROR is <sup>a</sup> variable which contains the error code returned by the disc controller when an error is encountered in disc access. This is automatically converted to an error message which will appear on the screen when an error occurs.

# COLON DEFINITIONS

New WORDS are defined in FORTH with colon definitions (WORDS defined with the assembler begin with the word CODE, rather than <sup>a</sup> colon). Since parameters are passed to and from routines via the stack, it is common practice to illustrate the top-most elements on the stack prior to calling the routine, as well as on return from the routine. <sup>A</sup> colon definitions is thus appears as:

: HEJ ( $n-3$ ,  $n-2$ ,  $n-1$  --  $m-2$ ,  $m-1$ )

n—1, n—2 and n—3 are parameters passed to the routine, with n—1 top—most on the stack. m—1 and m—2 are the values returned by the routine, with m-l top—most on the stack. Although the numbering may vary from author to author, the order is always the

same: the top-most stack element is to the right in the group of parameters. VEDIT (  $\text{screen} \neq - -$  ) is an elementary video editor. See below (under Editing) for more details. CLEAR (  $screen#$  -- ) fills <sup>a</sup> block with blanks. See Editing. PAGE  $(--)$ will clear the screen and home the cursor without issuing <sup>a</sup> formfeed to the printer. BINARY and OCTAL  $(--)$ change the calculation base to base <sup>2</sup> or base 8, just as the standard words DECIMAL and HEX change the base to <sup>10</sup> or 16. <CMOVE ( source-addr, destination—addr, number —- ) is <sup>a</sup> block move similar to CMOVE, but it moves the last byte first. It is <sup>a</sup> stantard poly—FORTH word. CURADDR  $(X, Y -- addr)$ assumes that the <sup>X</sup> and <sup>Y</sup> screen coordinates (column and row) are on the stack, and converts these to the video memory address for that coordinate.  $PR-ON$  ( -- ) informs the system that all future output should go both to the screen and to the printer.  $PR-OFF$  ( -- ) negates the PR—ON, and all future output goes only to the screen. BAUD ( baud-rate —- ) uses the value on the top of the stack to set the baud rate for serial output or input through the V24 contact. ASCII—OUT ( char —— ) sends out the character on the top of the stack in serial form via pin <sup>2</sup> of the V24 contact.  $ASCII-IN$  ( -- char ) receives <sup>a</sup> character on pin <sup>3</sup> of the V24 contact. You can exit this routine by pressing any key.  $2DROP$  (  $n-2$ ,  $n-1$  -- ) will drop the top two stack members.  $2SWAP$  ( n-4, n-3, n-2, n-1 -- n-2, n-1, n-4, n-3) will swap stack members <sup>1</sup> and <sup>2</sup> with stack members <sup>3</sup> and 4. 0> ( number -- true/false ) returns TRUE (1) if the top stack member is greater than  $0$ , otherwise, FALSE (0).

 $\ddot{\phantom{0}}$ 

Copyright ABC-klubben

 $I'$ , J and J' ( -- number ) are standard poly-FORTH words. They do not belong to the core vocabulary in fig—FORTH, but they have been entered in the core in this implementation.

CCONSTANT and CVARIABLE (usage: <sup>O</sup> CCONSTANT name) define byte constants and variables in the same way that CONSTANT and VARIABLE define cell values (2 byte values).

# <sup>2</sup> Starting up on the ABC80

Insert the program disc in drive <sup>O</sup> and type BYE to come into the disc operative system. Next, type FORTH. When FORTH has finished loading (it takes about <sup>8</sup> seconds) the screen will be cleared and the message Z80 FIG—FORTH 1.1 will appear. Replace the program disc in DRO with the FORTH SCREENS disc and write <sup>6</sup> LOAD (FORTH sees the difference between capitals and small letters, so you must write LOAD and not load). You have now added some new words to your vocabulary, and you are informed that you can add some new vocabularies by writing EDIT or POLYED for editors, or ASM for an 8080 assembler.

FORTH has a very primative disc system. There is no file direc-<br>tory in the system. In order to review the contents of a disc. In order to review the contents of a disc, you should use the word INDEX. By writing, for example, <sup>3</sup> <sup>20</sup> INDEX, you will list on the screen the first line of each of screens <sup>3</sup> through 20. It is <sup>a</sup> FORTH convention that each screen begins with <sup>a</sup> comment line which should indicate the contents of that screen. If you write, instead, PR—ON <sup>3</sup> <sup>20</sup> INDEX PR—OFF you can make <sup>a</sup> hard copy on your printer.

<sup>3</sup> Editing

At first, it will be fun to try the various FORTH commands directly at the keyboard. You can enter definitions directly on the keyboard, and use them until you turn off the ABC80. But you cannot list a definition, if you forgot exactly how you wrote it. It exists in the computer in compiled form, which is only a list of addresses to the routines called by the definition. You will soon find that it is much more convenient to edit the definitions onto <sup>a</sup> screen, and then load the screen. If it is <sup>a</sup> good definition, you'll want to use it again sometime. If it's <sup>a</sup> bad definition (it doesn't work the way you intended) you can easily change it with the editor and try again.

### VEDIT

An elementary video editor has been included in the core vocabu- lary. It is intended primarily for the convenience of new users who do not have the SCREENS disc available, as well as for those who choose to change the screen format. (If you have expanded the screen to 8O characters, you might like to try the conventional <sup>64</sup> character, l6 line screen). VEDIT should adapt itself automatically to any new format implemented in the core.

IO

<sup>5</sup> VEDIT will initialize editing of screen 5. The existing screen <sup>5</sup> is listed with line numbers, and <sup>a</sup> white border appears on the right of the screen, to show the editing limits. The cursor is moved around the screen by the use of keys left-arrow (left),  $\hat{U}$ (up), right-arrow (right) and RETURN (down). Any' printable characters entered are placed on the screen.  $ctrl - \hat{E}$  (with an accent) will cause you to leave the editor.

It is best to list a screen (5 LIST, for example) before editing it. If you are working with a newly formated disc, the screen will be filled with ascii character 96. Blank the screen by typing <sup>5</sup> CLEAR, and list it again. Then edit it with VEDIT.

The FORTH code for VEDIT and its related routines is included on the SCREENS disc. It is constructed around <sup>a</sup> CASE statement, and was authored by Major Robert A. Selzer. It was first published in FORTH DIMENSIONS II/3. <sup>A</sup> greatly expanded version, called FEDIT, appeared in FORTH DIMENSIONS II/5 (by Edgar H. Fey), with important errata in FORTH DIMENSIONS III/5.

### Fig—FORTH editor

The fig-FORTH editor is rather primative, but two commands have been added to it which make it very easy to use. Write EDIT and this editor will be loaded from the disc. Write EDITOR and you will be able to use the editor vocabulary. Find an unused screen<br>and list it. Screen 80 is probably free, so write 80 LIST. If and list it. Screen 8O is probably free, so write <sup>80</sup> LIST. If it is filled with rubbish, write <sup>80</sup> CLEAR. <sup>L</sup> will list the screen again, and show that it is now clear. Lines are numbered from <sup>O</sup> to 20.

## NEW

Enter new text on <sup>a</sup> line by entering <sup>O</sup> NEW (for line O). Write in what you want (up to <sup>36</sup> characters) and RETURN. You can continue directly now, entering text on line 1, or you can press RETURN to leave the NEW mode. NEW replaces existing text on <sup>a</sup> line, unless you press RETURN at the very beginning of the line.

The first line of <sup>a</sup> screen should be <sup>a</sup> comment line, which starts with ( followed by <sup>a</sup> blank, then the comment text, and ended with <sup>a</sup> ).

# UNDER

This command will allow you to squeeze in <sup>a</sup> new line under an existing line, without replacing existing text. The last line (the old line numbered 20) will disappear forever. <sup>O</sup> UNDER will let you enter a new line 1: the old line 1 will be moved down to<br>line 2, etc. After RETURN you can continue to squeeze in more After RETURN you can continue to squeeze in more lines. An immediate RETURN will cause you to leave the UNDER mode.

# Ending the editing session

On the first free line after your definitions on <sup>a</sup> screen, write ;S. when the screen is later loaded, this FORTH word, ;S, will cause loading to cease. After this word, you can write anything you like on the screen, and it will not be loaded. <sup>A</sup> few explanatory comments and the date might be nice to have there, for instance. Now write FLUSH and the newly edited screen will be copied onto the disc.

## The poly-FORTH editor

This editor has many useful functions not found in the fig-FORTH editor. You can Find <sup>a</sup> given string directly on <sup>a</sup> screen: you can Delete <sup>a</sup> string, or Replace <sup>a</sup> string, and even Search through the current screen and subsequent screens after all occurances of<br>a given string. Its functions and uses are well described in Its functions and uses are well described in Brodie's excellent book, Starting FORTH.

# <sup>4</sup> 8080 assembler

An assembler is included, which uses the <sup>8080</sup> mnemonics, and the typical FORTH post—fix notation. An example of its use is included on the FORTH SCREENS disc. An assembler definition of <sup>a</sup> WORD must end in <sup>a</sup> jump to the inner interpreter. The address of the inner interpreter is NEXT, which is <sup>a</sup> CONSTANT in this implementation. RXD and TXD are CONSTANTS which are equal to the start addresses of the routines for serial input and output. In an assembler definition you can put the ASCII character to be sent into register <sup>E</sup> and write TXD CALL. Or write RXD CALL and you will find the ASCII character received in the <sup>E</sup> register. AN ASSEBLER ROUTINE MUST PRESERVE THE BC REGISTER PAIR.

<sup>5</sup> Additional comments

Disc formatting

The discs used on this system should be formatted with DOSGEN,F. <sup>A</sup> single density disc has tracks <sup>0</sup> to 39, each track containing sectors 0 to 7. The BLOCK, track, sector organization is as follows:

Copyright ABC-klubben

 $\overline{a}$ 

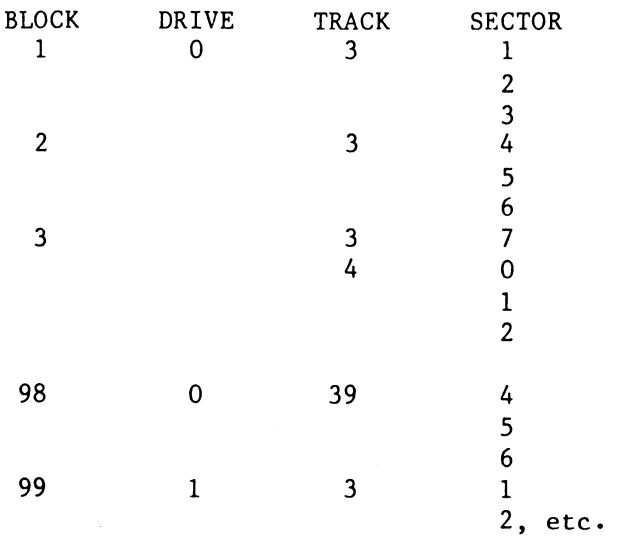

2, etc.<br>racks, consec<br>til you<br>til you<br>er l DE<br>98.<br>ting a subsecting an interpret on the<br>inving<br>ansmiss inter rand pret on the word of the word<br>in wait bit are the word bit are<br>the word bit are the word bit are the word of <sup>A</sup> double density disc contains 80 tracks, with <sup>8</sup> sectors per track. Blocks <sup>1</sup> to <sup>205</sup> are laid out consecutively. The system assumes single density discs by default. <sup>A</sup> double density FORTH SCREENS disc will be read properly until you address screen 99 or greater. At that time the system will fetch the block from DR1. At that time the system will fetch the block from DRl. In order to prevent this you must enter <sup>1</sup> DENSITY ! before addressing <sup>a</sup> screen number greater than 98.

Notice that in order to avoid splitting <sup>a</sup> screen between two discs one sector (for single density) is unused at the end of each disc.

Serial printer connection

The cord connecting the V24 contact on the ABC8O and <sup>a</sup> serial interfaced printer should have the following connections:

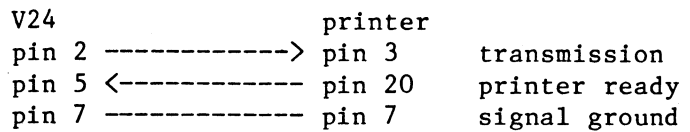

For serial output (to HIPLOT, for example) transmission is from pin <sup>2</sup> and signal ground on pin 7. No check for device ready is made in the ASCII-OUT routine.

For serial input (from HIPAD, for example) reception is on pin 3, with signal ground on pin 7. ASCII-IN waits for the start bit, then counts in 8 serial bits and pushes the value onto the stack. If something goes wrong, and no start bit arrives, you can interrupt the routine by pressing any key.

Ports may be addressed in FORTH with the words  $P\ddot{E}$  ( port# -- n ) P! (  $n, port# -$  )

Copyright ABC-klubben

1'3

Description Screen

Title screen must be included  $\mathbb{Z}^{\mathbb{Z}}$ 

- Error messages reported when error occurs if WARNING  $4 - 5$ is set to 1, as it is by default. (Set WARNING to 0 if a disc without error messages on blocks 4 and 5  $i$  s placed in DRO.) Line 15 of screen 4 is printed by writing 15 MESSAGE.
- My standard starting screens. Initializes things I  $6 - 7$ usually want available. If error occurs when loading a screen, write WHERE. Notice the defining word LOADED-BY. If you define a number of words using FORTH assembler, would be a good idea to load the assembler when it. starting up the system. Notice also the definition of the word ASCII.  $T +$ allows you to write in a program, for example, ASCII A, and to get the value 65 on the stack.
- Print a copy of the screen on a printer. The name of  $\mathbf{B}$ the colon definition on line 4 is ascii character 127 non-printing which character.  $(ctr1-\zeta)$ .  $i \in$  $\overline{a}$ Illustrates temporary storage on return stack (line 3) and temporary use of current dictionary space for storage.
- A printing version of INDEX. O
- List screens on printer, 2 per page with message.  $10$
- $DRO->DR1$  is used to produce a back-up disc of screens  $11$ and DR1->DR0 has a similar function. Used in the form DRO->DR1 to copy screens 10 to 20 from DRO to  $10<sub>1</sub>$  $20<sub>1</sub>$ DR1.
- 32769 20 DUMP will dump the  $12 - 14$ dump routines. Memory first 20 bytes, starting at location 32769, on the screen, 8 locations per line. 32769 20 DUMPA will also dump the first 20 bytes, but will start at 32768, which is the first lower address that is divisible by 8.
- Loading screen for the poly-FORTH editor. This program  $15$ was submitted to FORTH DIMENSIONS (III/3, page 80) by S.H. Daniel
- poly-FORTH editor definitions. K on screen 30 is taken  $16 - 30$ from BRODIE's book. )! puts ) at next-to-last place on the current line (see the index listing).
- 3 38 READ.SECTOR will copy sector 3, track 38 to the  $\mathbb{Z}1$ 256 byte buffer starting at 62720. The address, 62720, will be left on the stack. Inspect a sector by using READ. SECTOR, followed by 256 DUMP.

- 32 3 38 WRITE. SECTOR will copy the 256 bytes in the buffer starting at 62720 onto sector 3 of track 38. Experiment (carefully) with the directory tracks or bit map, if you like.
- An example of how a program may ask for an input number 33  $(interactive input)$ .
- 34 The loading screen for the fig-FORTH editor.
- $35 40$ The fig-FORTH editor definitions as taken directly from the Installation Manual, with a few changes appropriate to the ABC80 screen size.
- $41$ fig-FORTH editor extensions, NEW and UNDER, as proposed by Kim Harris in FORTH DIMENSIONS II/6.
- 42 Loading screen for the 8080 assembler. Notice the "dummy" definition of ASM. It is a good habit to always start a session with FORTH by loading screen 6 (which continues onto screen 7). As mentioned previously, these screens contain additional conveniences which I generally want available. Among other things, the defining word, LOADED-BY is constructed there, and used to define the word ASM. When I later type ASM I cause screen 42 to be loaded. This screen re-defines ASM, and also loads the assembler. When I write a new definition, using assembler mnemonics, I always start the screen with ASM. When that screen is later loaded, it will cause the assembler to be loaded, before the new word is defined. If the assembler has already been loaded, the definition of ASM on screen 42 will prevent an additional loading of the assembler.
- $43 46$ The 8080 assembler, as contributed by John Cassady of the FORTH Interest Group.
- 47 Examples of the use of the 8080 assembler. CODE  $i$  s used to start the definition (instead of the colon) and C; ends the definition (instead of the semi-colon). The first example is the definition of CSWAP, which fills the same function as the BASIC instruction SWAP: it swaps the first and second bytes of a two-byte integer. For example, HEX 1234 CSWAP . will produce  $3412$  as output.

The second example is for the word LCFOLD, which  $con$ verts lower case letters to upper case. Try this on the text on screen 62. 62 BLOCK 756 LCFOLD 62 LIST will display screen 62 in only capital letters. Notice the use of FORTH program structure together with assembler mnemonics.

- Another example of the use of the assembler. The word<br>STATUS is defined. The hex value 80 is sent to the<br>command port with hex address FO. Then the status port<br>Fi is read until the value received matches the numer-<br>ical va Another example of the use of the assembler. The word<br>STATUS is defined. The hex value 80 is sent to the command port with hex address F0. Then the status port<br>F1 is read until the value received matches the numeris read until the value received matches the numerical value that was on the stack when STATUS was call~ ed. The subroutine DELAY is never called from FORTH,<br>only from another assembler routine. It therefore only from another assembler routine. It therefore<br>concludes with\_RET. STATUS. on\_the\_other hand, is concludes with RET. STATUS, on the other called from FORTH, and is therefore concluded with Cg.
	- 49 50 An example of the use of ASCII-OUT to drive the plotter<br>HIPLOT. The baud rate is 9600, which is set on screen The baud rate is 9600, which is set on screen<br>de defining one step movement of the nep are 50. Words defining one step movement of the pen are<br>defined on the first half of screen 49. The second defined on the first half of screen 49. The second<br>balf of this screen contains words for longer pen half of this screen contains words for longer pen movements.  $5$  NS will move the pen  $5$  steps North, example.

CIRCLE, on screen 50, draws an octagon of any desired size, and DRAW draws the cirle, then moves the pen to the 4ar~side of the circle.

- 51 52 This is a direct translation from BASIC to FORTH of the algorithm to produce the best "staight" line with <sup>a</sup> displacement X, Y. The word, BESTLINE, has such <sup>a</sup> long definition, that it stretches over two screens. is very poor FORTH style! <sup>A</sup> FORTH word should rarely be more than <sup>a</sup> few lines long.
- 53 Using ASCII-IN to drive the Houston digitizer, HIPAD. 15 ascii characters are accepted from HIPAD, and stored on the stack, in the word HIFAD, and they are printed out by the word PRPAD.
- $54 55$ Routines for setting and reading the ABCBO clock. <sup>A</sup> temporary copy of the clock is saved, and manipulated, in the four byte variable MYCLOCK. INVERT.CLOCK corrects the default in the clock decrementing routine in the BASIC rom, and inverts the three bytes. SET.TlME sets the clock, and READ.TIME reads the clock, using<br>READ.CLOCK to copy the clock into MYCLOCK until READ.CLOCK to copy the clock into MYCLOCK CHECK.CLOCK shows that the clock hadn't changed while being read.
- 56 There is no case statement (multiple choice branching)<br>in FORTH. This version of CASE: is taken from BYTE, in FORTH. This version of CASE: is taken from BYTE,<br>August 1980. The case numbering is from zero, sequentially upward. In the example, a branching word ANIMAL<br>is defined. If we type 0 ANIMAL, then the first rou-If we type O ANIMAL, then the first routine named after ANIMAL in line 11 should be executed. The routines' names do not have to begin with numbers, as OPET, 1RET, EPET: what is important is the order in which they follow the branching word (ANIMAL).

Copyright QBO~klubben

/6

- $57 59$ FORTH DIMENSIONS devoted an entire issure (II/3) to the CASE structure, and various suggestions  $f$ or implementing it in FORTH. Screen 57 presents Major Robert Selzer's suggestion. It's use is seen on screen 59, in the example of a video editor, called VEDIT. The proposed CASE construct has the advantage of not requiring sequential case numbering, and the disadvantage of requiring a THEN for each use of CASE. However, his example, VEDIT (with supporting<br>definitions on screen 58) is excellent. In a later issue of FORTH DIMENSIONS (II/5) Edgar H. Fey presented a greatly expanded video editor constructed on the principles outlined by Selzer.
- An implementation of graphics on the ABC80.  $60 - 62$ It controls a matrix of 78 (horizontal=X) by 72  $\text{Vertical=Y}.$

45 52 SET. DOT will set a dot at X=45 and Y=52.

45 52 CLEAR.DOT will clear that dot.

45 52 ?DOT will be TRUE  $(\langle >0 \rangle)$  if the dot at X=45, Y=52 is set, otherwise, FALSE(0).

The above definitions are found on screen 60. A few examples are found on screen 61, and some commentary text, on screen 62.

 $63 - 64$ Y/N is a word that is used to ask a question requiring a yes/no answer in a program, and wait for the reply. A very simple example of its use is found on screen 64.

included on the first cassette, Temporary screens. but overwritten by the second cassette.

- 34 Non-destructive stack print, adapted from BRODIE's book.
- 35 F, an example from BRODIE
- 36 This screen shows the FORTH-79 definition of some FORTH Before trying to use Brodie's examples which words. require CREATE, you should enter this definition, since fig-FORTH's CREATE works differently than poly-FORTH's CREATE. But do not enter this version of CREATE before loading the assembler, since the assembler is built around fig-FORTH's CREATE!

Copyright ABC-klubben

### REFERENSLISTA \*\*\* التوارد التوارد التوارد

# FORTH

- KOD 1. Bernstein, Mark 1982. The Computer Toolbox. - Byte, March 1982. (SARKOD): instrumentation, control (art)
- 2. Bonden, D.W. 1979. GLOSSARY. FD I/4 p 44. KOD (SÄRKOD): improved  $H F P (art)$
- KOD (SÄRKOD): 3, Brodie, Leo 1981. Starting FORTH, - Prentice Hall. . general (book)
- 4. Bunton, M. 1982. The Game of Revense. FD III/5. KOD (SARKOD): Reverse, game (art)
- 5. Bunton, Michael 1981. Increasing fig-FORTH Disk Access Speed. FD III/2. KOD (SÄRKOD): skew factor for sectran, CP/M (art)
- 6. Butlen, David 1982. A Video Vension of Masten Mind. FD III/5. KOD (SARKOD): Master Mind, game (ant)
- 7. Cassady, John J. 1979. Fig-FORTH for 8080 Assembly Sounce Listing Release 1.1. - Forth Interest Group. KOD (SARKOD): source code, 8050, CP/M (man)
- KOD (SARKOD): 8. Cassady, John J. 1980. 8080 Assembler. - private. assembler, 8080 (priv)
- 9. Cole, Banny A. 1981. A Stack Diagnam Utility. FD III/1 p 23. KOD (SARKOD): stack diagram (art)
- 10. Daniel, S.H. 1981. The Forth, Inc. Line Editor. FD 111/3 p 80. KOD (SARKOD): editor, poly-FORTH (ant)
- 11. Dessy, Raymond E. & Starling, Michael K. 1980. Fourth generation languages. - International Laboratory, March 1980. KOD (SÄRKOD): general, multi-tasking, 16 bit (art)
- 12. Fey, Edgar H. 1980. FEDIT. FD II/5 p141. KOD (SÄRKOD): FEDIT, editor, enrata in FD III/4 and FD III/5 (ant), see VEDIT (ant)
- 13. Enitzson, Richard 1981. Write Your Own FORTH Interpreter. -Microcomputing, Feb. 1981. KOD (SARKOD): interpreter, mini-FORTH  $(sr(t))$
- 14. Enitzson, Richard 1981, Write Your Own Pseudo-FORTH Compiler, -Microcomputing, March 1981. KOD (SARKOD): compiler, mini-FORTH kant).
- 15. Grotke, Guy T. 1982. Transfer of Forth Screens by Modem. FD III/5 p - KOD (SÄRKOD): modem, transfer, communication (art)  $1.62.1$
- 13. Hannis, Kim 1980. FORTH Extensibility, On How to White a Compiler in 25 Words or Less. - Byte, Aug. 1980. KOD (SARKOD): excellent introduction to creating new defining words (art)
- KOD 17. Hannis, Kim 1981. Some New Editor Extensions. - FD II/6 p 156. (SARKOD): NEW, UNDER (ant)
- 18. Havdon, Glen B. 1981. Elements of a FORTH Data Base Design. FD III/2. ROD (SARKOD): data base (ant)
- 19. Hogan, Thom 1982. Discover FORTH. Osborne/McGraw-Hill. .  $KOD$ (SÄRKOD): general (book)
- 20. James, John S. 1980. What is FORTH? A Tutorial Introduction. Byte, Aug. 1980. l - KOD (SÄRKOD): general (art)
- 21. Laxen, Henry 1982. A Technical Tutorial: Table Lookup Examples. FD  $111/5.$ KOD (SÄRKOD): table lookup (ant)
- 22. Lewis, Tony 1982. The 31 Game. FD III/5. KOD (SARKOD): 31, game (ant)
- 23. Loeliger, R.G. 1981. Threaded Interpretive Languages. Byte Books/McGraw-Hill. KOD (SARKOD): general, Z80 (book)
- 24. Miles, William D. 1981. Using ENCLOSE on 8080. FD 111/2. **KOD** (SARKOD): ENCLOSE for blocks >=256 (art)
- 25. Miller, A. Richard & Miller, Jill 1980. BREAKFORTH Into FORTH. Byte, Aug. 1980. KOD (SÄRKOD): BREAKFORTH, game, MMSFORTH (ant)
- 26. Petersen, Joel V. 1981. Recursion and the Ackermann Function. FD  $III/3$  p  $89.$ KOD (SARKOD): recursion, MYSELF, Ackermann (art)
- 27. Ragsdale, William F. 1978. HELP . FD I/2 p 19. KOD (SÄRKOD): HELP  $(art)$
- 28. Ragsdale, William F. 1980. Installation Manual. Forth Interest Group. KOD (SÄRKOD): glossary, model, editor (man)
- 29. Reece, Peter 1982. A Disk Operating System for FORTH. Byte, April, 1982 p 322. KOD (SARKOD): DOS, operating system (art)
- 30. Selzen, Majon Robert A. 1980. VEDIT. FD 11/3. KOD (SÄRKOD): VEDIT, video editor; CASE (art)
- 31. Ting 1980. Systems guide to fig-FORTH. Mountain View Press. KOD. (SÄRKOD): general, inner workings (book)
- 32. van der Eijk, Paul 1981. Optimizing Dictionary Searches. FD III/2 p KOD (SÄRKOD): link-field first (art) 57.
- 33. van den Eijk, Paul 1981. Tracing Colon Definitions. FD III/2 p 58. KOD (SÄRKOD): TRACE (ant)
- 34. White, Ant 1982. Fonth fon the Novice. Microcomputing, Feb. 1982. KOD (SÄRKOD): How it works (art)
- 35. Williams, Gregg 1980. Forth Glossary. Byte, Aug. 1980. KOD (SÄRKOD): glossany, general (ant)

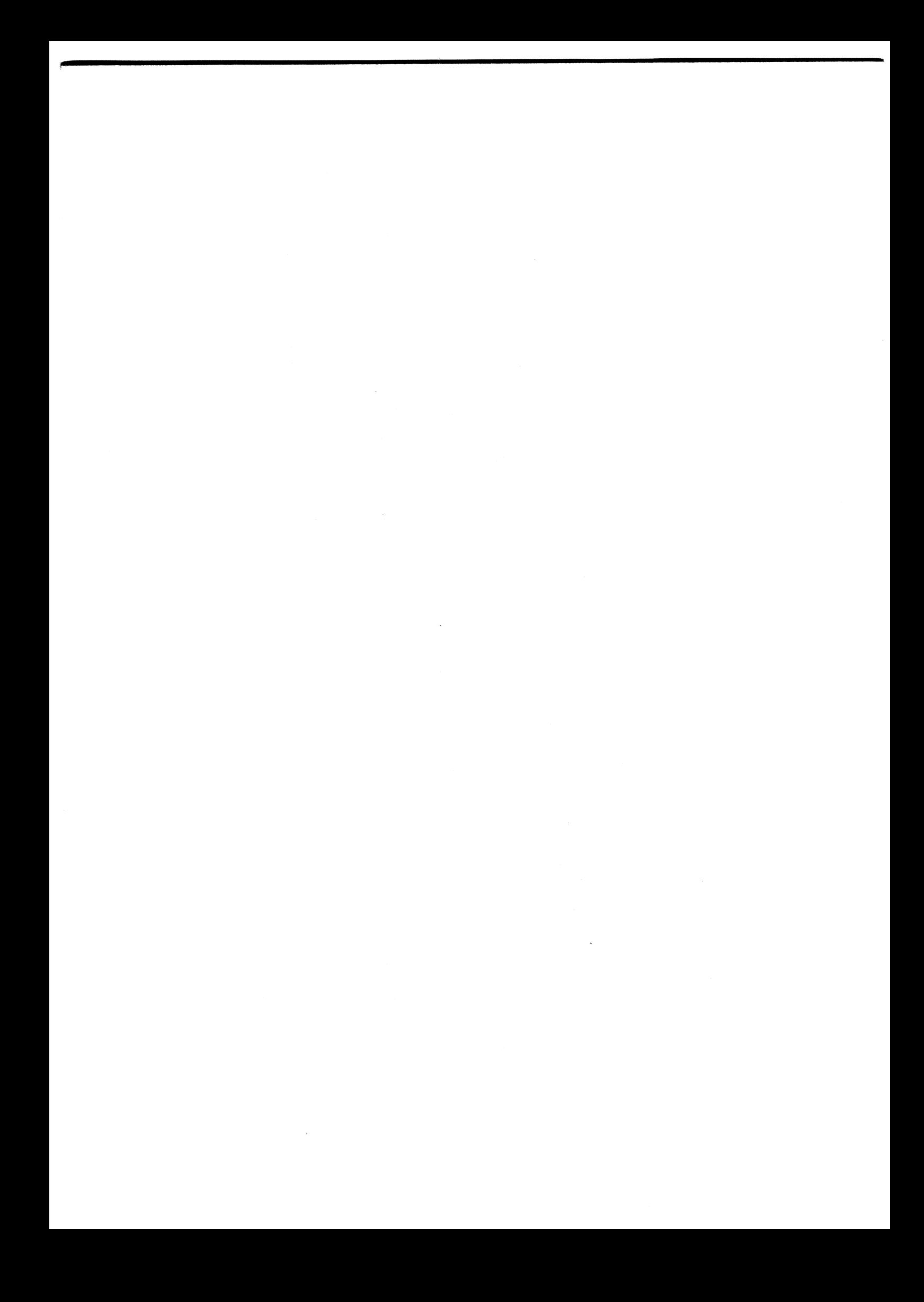

### fig—FORTH INSTALLATION MANUAL

- 1.0 INTRODUCTION
- 2.0 DISTRIBUTION
- 3.0 MODEL ORGANIZATION
- 4.0 INSTALLATION
- 5.0 MEMORY MAP
- 6.0 .DOCUMENTATION SUMMARY

 $\bar{A}$ 

The fig-FORTH implementation project occurred The fig-FORTH model deviates a bit from the<br>because a key group of Forth fanciers wished usual loading method of Forth. Existing because <sup>a</sup> key group of Forth fanciers wished usual loading method of Forth. Existing to make this valuable tool available on <sup>a</sup> gyatema load about 2k bytes in object form personal computing level. In June of 1978, and then self-compile the resident system we gathered <sup>a</sup> team of nine systems level (6 to <sup>8</sup> <sup>k</sup> bytes). This technique allows programmers, each with a particular target computer. The charter of the group was to translate <sup>a</sup> common model of Forth into assembly language listings for each computer. It was agreed that the group's work would be distributed in the public domain by FIG. This typing in the Forth high-level source, by publication series is the conclusion of the more assembly source, or by disc compilation.

All publications of the Forth Interest Group 3.1 MODEL OVER-VIEW are public domain. They may be further reproduced and distributed by inclusion<br>of this credit notice:

This publication has been made available ence persecutive and even made averaged and the Boot-up parameters by the Forth Interest Group, by the Forth Interest Group,<br>
P. O. Box 1105, San Carlos, Ca 94070 Machine code definitions

We intend that our primary recipients of the High level definitions<br>Implementation Project be computer users 8ystem tools (optional) Implementation Project be computer users **System tools (option**<br>groups, libraries, and commercial vendors. **SAM** memory workspace groups, libraries, and commercial vendors. We expect that each will further customise for particular computers and redistribute. No restrictions are placed on cost, but we

expect faithfulness to the model. FIG does<br>not intend to distribute machine readable<br>versions, as that entails customization, not intend to distribute the reader support detter reserved<br>for commerical vendors.

Of course, another broad group of recipients of the work is the community of personal computer users. We hope that our publications will aid in the use of Forth and increase the user expectation of the performance of high level computer languages.

### l.O INTRODUCTION 3.0 MODEL ORGINIZATION

and then self-compile the resident system<br>(6 to 8 k bytes). This technique allows<br>customization within the high level portion,<br>but is impractical for new implementors.

Our model has 4 to 5 k bytes written as assembler listings. The remainder may be compiled typing in the Forth high-level source, by publication series is the conclusion of the more assembly source, or by disc compilation.<br>work.<br>This method enhances transportability, although the larger portion in assembly code entails more effort. About 8k bytes of memory 2.0 DISTRIBUTION is used plus <sup>2</sup> to 8k for workspace.

The model consists of 7 distinct areas. They occur sequentially from low memory to high.

High level utility definitions Installation dependent code

FORTH INTEREST GROUP  $\cdots$  P.O. Box 1105  $\cdots$  San Carlos, Ca. 94070

 $\prime$ 

# 3.2 MODEL DETAILS

### Boot-up Parameters

This area consists of 34 bytes containing a when each of these words to calculate,<br>jump to the cold start, jump to the warm intepreter vectors from the definition re-start and initial values for user variables header to these code sequences. On<br>re-start and initial values for user variables header to these code sequences. On depend to the cold start, jump to the wath<br>
re-start and initial values for user variables header to these code sequences. On<br>
and registers. These values are altered as specific implementations it may be necessary<br>
you ma and registers. These values are altered as the preseve certain registers and observe<br>you make permanent extensions to your to preseve certain registers and observe you make permanent extensions to your<br>installation. The operating system protocols. Understand the

## Machine Code Definitions

This area consists of about 600 to 800 bytes  $R/W$  This colon-definition is the colon-definition is the form of standard linkage to your disc. It This area consists of about 600 to 800 bytes the first colon-definition to the<br>of machine executable code in the form of the standard linkage to your disc. It or machine executable code in the form of the sealidity finally to your unit of a disc<br>Forth word defintions. Its purpose is to fequests the read or write of a disc convert your computer into a standard Forth sector. It usually requires support<br>exactly stack computer into a standard Forth sector. It usually requires support<br>stack computer. Above this code, the balance code definitions stark computer. Above this coue, the basiness is elf-contained code or call ROM monitor<br>"execution-addresses" which are sequences code. When R/W is assembled, its code of the machine address of the "code-fields" field address is inserted once in of the mathine address of the code-freids<br>of other Forth definitions. All execution BLOCK and once in BUFFER. ultimately refers to the machine code<br>definitions.

These are colon-definitions, user variables, constants, and variables that allow you to<br>control the "Forth stack computer". They control the "Forth stack computer". They 518h-level Definitions comprise the bulk of the system, enabling<br>you to execute and compile from the termi to execute and compile from the terminal. The next section contains about 30 definit-If disc storage (or a RAM simulation of eise) ions involving user interaction: compiling<br>If disc storage (or a RAM simulation of eine) ions involving user interaction: compiling<br>is available, you may also execute and compi If disc storage (or a RAM simulation of disc) sons involving user interaction: compili-<br>is available, you may also execute and compile aids, finding, forgetting, listing, and<br>from this facility. Changes in the high-level n rrom this racility. Unanges in the high-level wumber formating. These continuous are infrequent. They may be made thru placed above the installation dependent code the area intervalsed a structure of the assembler code and the placed above the installation dependent code<br>the assembler source listings.<br>to facilitate modification. That is, once

### Installation Dependent Code

This area is the only portion that need change between different installations of the Sytsem Tools same computer cpu. There are four code<br>fragments:

from the terminal keystroke to the The editor is complied from the terminal<br>computation stack and execute NEXT.<br>High 9 bits are zero. Do not echo this editor and assembler source code on disc. character, especially a control character.

(16 bit value). Display the low 7 bits<br>on the terminal device, then execute<br>NEXT. Control characters have their<br>natural functions.

(?TERMINAL) For terminals with a break key, wait till released and push to the computation stack 0001 if it was "NAM Workspace" found depressed; otherwise 0000.<br>Execute NEXT. If no break key is availfound depressed; otherwise 0000.<br>Execute NEXT. If no break key is avail- For a single user system, at least 2k bytes<br>able, sense any key depression as a saw sust be available above the compiled system ble, sense any key depression as a must be available above the complied system<br>break (sense but don't wait for a key). (the dictionary). A 16k byte total system<br>If both the above are unavailable, is most typical. simply push 0000 and execute NEXT.

(CA) Execute a terminal carriage and the second of the dictionary.

This area consists of 34 bytes containing a When each of these words is executed, the<br>jump to the cold start, jump to the warm intepreter vectors from the definition implementors methods in the listing before proceeding!

sector. It usually requires supporting<br>code definitions. It may consist of<br>self-contained code or call ROM monitor

An alternate version of R/W is included that simulates disc storage ' in RAM. If you have over <sup>16</sup> <sup>k</sup> bytes High-level Utility Definitions this is practical for startup and this is practical for startup and limited operation with cassette.

your full system is up, you may FORGET part<br>of the high-level and re-compile altered<br>definitions from disc.

same computer cpu. There are four code and the ext editor and machine code assembler are<br>fragments: https://www.mormally resident. We are including a sample (KEY) Push the next ascii value ( $7$  bits)  $\sim$  editor, and hope to provide Forth assemblers.<br>from the terminal keystroke to the The editor is compiled from the terminal editor and assembler source code on disc.

It is essential that you regard the assembly <sup>e</sup> listing as just <sup>a</sup> way to get Forth installed (EMIT) Pop the computation stack on your system. Additions and changes must<br>on your system. Additions and changes must (EMIT) Pop the computation stack on your system. Additions and changes must<br>(16 bit value), Dianlay the low 7 hits be planned and tested at the usual Forth high level and then the assmbly routines updated.<br>Forth work planned and executed only at an assembly level tends to be non-portable, and confusing.

The RAM workspace contains the computation and return stacks, user area, terminal input (CR) Execute a terminal carriage buffer, disc buffer and compilation space

FORTH INTEREST GROUP  $\cdots$  P.O. Box 1105  $\cdots$  San Carlos, Ca. 94070

 $\mathfrak{z}$ 

# 4.0 INSTALLATION

We see the following methods of getting a functioning fig-FORTH system:

- Buy loadable object code from
- a vendor who has customized. Obtain an assembly listing with the installation dependent code supplied by the vendor.
- Assemble and execute.<br>3. Edit the FIG assembly listing on your system, re-write the
- 1-0 routines, and assemble.<br>4. Load someone else's object code up to the installation dependent code. Hand assemble equivalents for your system and poke in with your monitor. Begin execution and type in (self-compile) the rest of the system. This takes

about two hours once you understand the structure of Forth (but that will take much more time!).

Let us examine Step 3, above, in fuller detail. If you wish to bring up Forth only from this model, here are the sequential steps:

4.1 Familiarize yourself with the model written in Forth, the glossary, and specific assembly listings.

4.2 Edit the assembly listings into your system. Set the boot-up parameters at origin<br>offset OA, OB (bytes) to 0000 (warning=00).

4.3 Alter the terminal support code (KEY, EMIT, etc,) to match your system. Observe register protocol specific to your implementation!

4.4 Place a break to your monitor at the end of NEXT, just before indirectly jumping via<br>register W to execution. W is the Forth name for the register holding a code field address, and may be differently referenced in your listings.

4.5 Enter the cold start at the origin. Upon the break, check that the interpretive pointer IP points within ABORT and W points to SP!. If COLD is a colon-definition, then the IP<br>has been initialized on the way to NEXT and your testing will begin in COLD. The<br>purpose of COLD is to initialize IP, SP, RP, UP, and some user variables from the start-up parameters at the origin.

4.6 Continue execution one word at a time. Clever individuals could write a simple trace routine to print IP, W, SP, RP and the top of<br>the stacks. Run in this single step mode until the greeting message is printed. Note that the interpretation is several hundred cycles to this stage!

4.7 Execution errors may be localized by observing the above pointers when a crash occurs.

4.8 After the word QUIT is executed<br>(incrementally), and you can input a "return" key and get OK printed, remove the break. You may have some remaining errors, but a reset and examination of the above registers will again localize problems.

4.9 When the system is interpreting from the keyboard, execute EMPTY-BUFFERS to clear the disc buffer area. You may test the disc<br>access by typing: 0 BLOCK 64 TYPE This should bring sector zero from the disc<br>to a buffer and type the first 64 characters This sector usually contains ascil text of the<br>disc directory. If BLOCK (and R/W) doesn't function--happy hunting!

If your disc driver differs from the  $5.0$ assembly version, you must create your own<br>R/W. This word does a range check (with error message), modulo math to derive sector, track, and drive and passes values to a<br>sector-read and sector-write routine.

### RAM DISC SIMULATION

If disc is not available, a simulation of BLOCK and BUFFER may be made in RAM. The following definitions setup high memory as mass storage. Referenced 'screens' are then<br>brought to the 'disc buffer' area. This is a good method to test the start-up program even if disc may be available.

HEX HEX<br>
4000 CONSTANT LO (START OF BUFFER AREA)<br>
6800 CONSTANT HI (10 SCREEN EQUIVALENT)<br>
: R/W >R (save boolean)<br>
B/BUF \* LO + DUP<br>
HI > 6 ?ERROR (range check)<br>
R> IF (read) SWAP ENDIF<br>
B/BUF CMOVE ;

Insert the code field address of R/W into BLOCK and BUFFER and proceed as if testing<br>disc. R/W simulates screens 0 thru 9 when B/BUF is 128, in the memory area \$4000 thru  $S6BFP.$ 

FORTH INTEREST GROUP ..... P.O. Box 1105 ..... San Carlos, Ca. 94070

### fig-FORTH VARIABLE NAME FIELD

A major FIG innovation in this model, **is** the introduction of variable length definition names in compiled dictionary entries. Previous methods only saved three letters and the character count.

The user may select the letter count saved, up to the full natural length. See the glossary definition for WIDTH.

In this model, the following conventions have been established.

- 1. The first byte of the name field has the natural character count in the low 5 bits. 2. The sixth bit = 1 when smudged, and will
- prevent a match by (FIND).<br>3. The seventh bit = 1 for IMMEDIATE definitions; it is called the precedence bit.
- 4. The eighth or sign bit is always = 1. 5. The following bytes contain the names
- letters, up to the value in WIDTH. 6. In the byte containing the last letter
- saved, the sign bit = 1.<br>7. In word addressing computer, a name may be padded with a blank to a word boundary.

The above methods are implemented in CREATE. Remember that -FIND uses BL WORD to bring<br>the next text to HERE with the count preceeding. All that is necessary, is to limit by WIDTH and toggle the proper delimiting bits.

### 5.0 MENORY MAP

The following memory map is broadly used. Specific installations may require alterations but you may forfeit functions in future FIG offerings.

The disc buffer area is at the upper bound of RAM memory. It is comprised of an integral number of buffers, each B/BUF+4 bytes. B/BUF is the number of bytes read from the disc, usually one sector. B/BUF must be a<br>power of two (64, 128, 256, 512 or 1024).<br>The constant FIRST has the value of the address of the start of the first buffer. LIMIT has the value of the first address beyond the top buffer. The distance betwe<br>FIRST and LIMIT must be N\*(B/BUF+4) bytes. The distance between This N must be two or more.

Constant B/SCR has the value of the number of<br>buffers per acreen; i.e. 1024 / B/BUF.

The user area must be at least 34 bytes; 48 is more appropriate. In a multi-user system, each user has his own user area, for his copy of system variables. This method allows reentrant use of the Forth vocabulary.

The terminal input buffer is decimal 80 bytes "The hex 50 in QUERY) plus 2 at the end. If<br>different value is desired, change the limit<br>in QUERY. A parameter in the boot-up If a In the boot of the address of this area for<br>TIB. The backspace character is also in the<br>boot-up origin parameters. It is universally<br>expected that "rubout" is the backspace.

The return stack grows downward from the user area toward the terminal buffer. Forty-eight bytes are sufficient. The origin is in RO (R-zero) and is loaded from a boot-up literal.

The computation stack grows downward from the terminal buffer toward the dictionary, which<br>grows upward. The origin of the stack is is in variable SO (S-zero) and is loaded from a boot-up literal.

After a cold start, the user variables contain the addresses of the above memory assignments. An advanced user may relocate while the system is running. A newcomer should alter the startup literals and execute COLD. The<br>word +ORIGIN is provided for this purpose. +ORIGIN gives the address byte or word rel-+ URLUIN gives the authors by the term in the computer<br>ative to the origin depending on the computer<br>addressing method. To change the backspace to contol H type:

HEX 08 OE +ORIGIN ! ( byte addresses)

FORTH INTEREST GROUP ..... P.O. Box 1105 ..... San Carlos, Ca. 94070

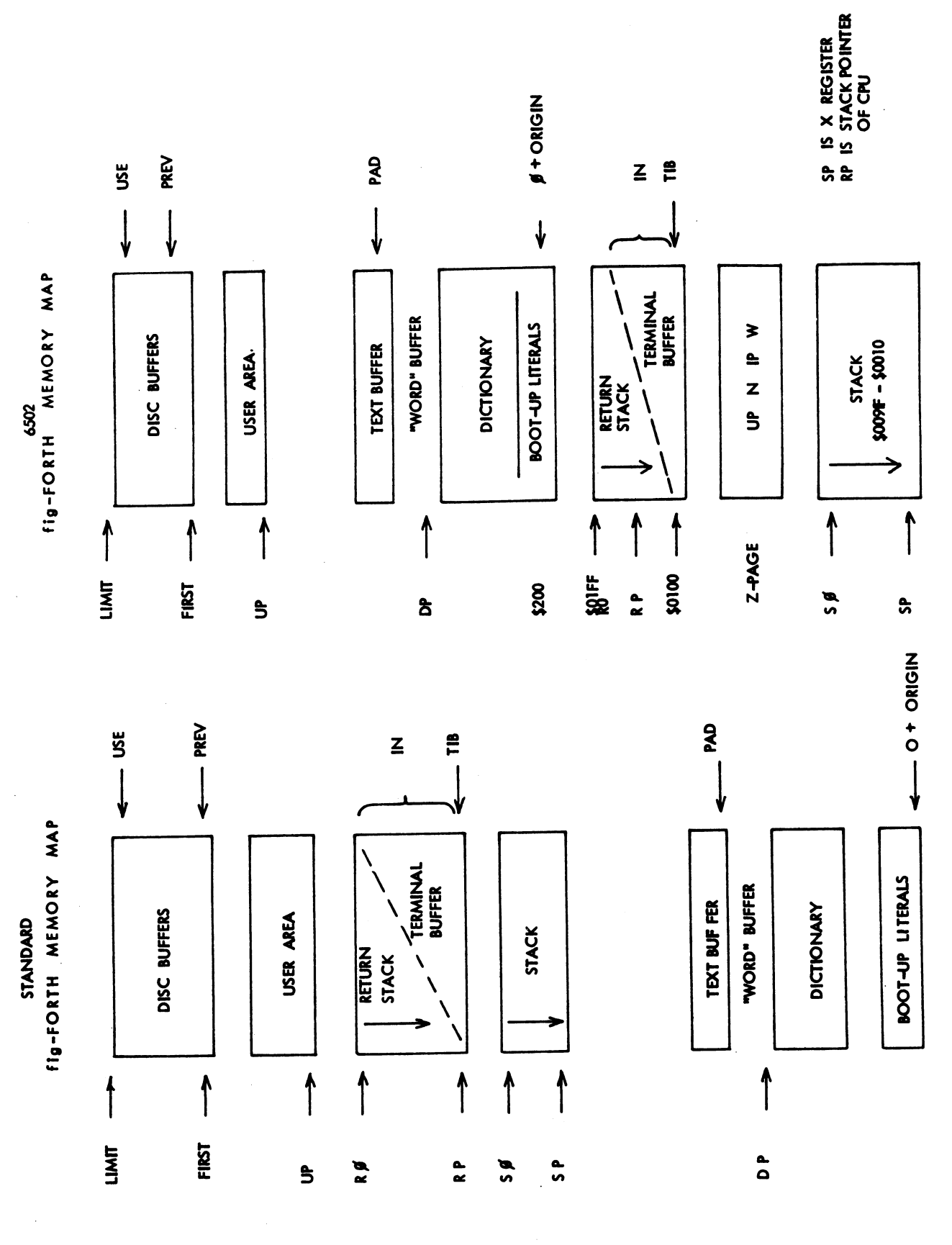

 $\cdots$  P.O. Box ..... San Carlos, Ca. 94070 1105 **FORTH** INTEREST GROUP  $\mathcal{S}$ 

### fig-FORTH GLOSSARY

Fig-FORTH GLOSSARY<br>This glossary contains all of the word def-<br>the capital letters on the right show defin-<br>initions in Release I of fig-FORTH. The capital letters on the right show defin-<br>definitions are presented in the This glossary contains all of the word def-<br>
initions in Release 1 of fig-FORTH. The ition characteristics:<br>
definitions are presented in the order of<br>
their ascii sort.<br>
C May only be used within a colon defin-<br>
colon def

The first line of each entry shows a symbolic of memory addresses used,<br>description of the action of the proceedure on than one.<br>the parameter stack. The symbols indicate the E Intended for execution only. the parameter stack. The symbols indicate the E Intended for execution only.<br>
order in which input parameters have been L0 Level Zero definition of FORTH-78 placed on the stack. Three dashes "---" Ll Level One definition of FORTH-78 . indicate the execution point; any parameters P Has precedence bit set. Will execute left on the stack are listed. In this even when compiling. notation, the beack are instead in this<br>notation, the top of the stack is to the U A user variable.<br>right.

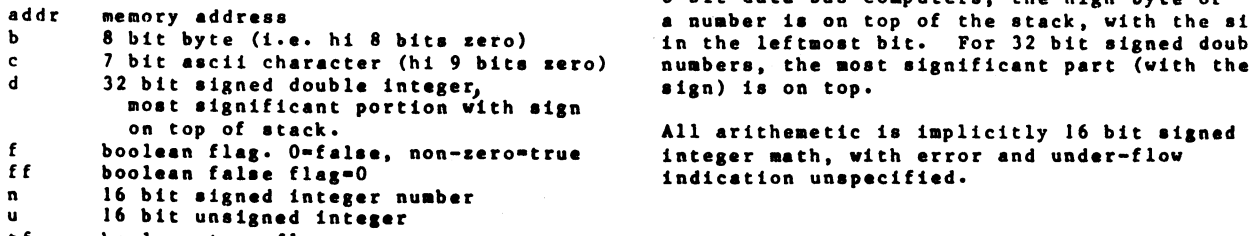

tf boolean true flag-non-sero

- ition. A digit indicates number<br>of memory addresses used, if other
- 
- 
- 

Unless otherwise noted, all references to The symbols include: numbers are for <sup>16</sup> bit signed integers. On <sup>8</sup> bit data bus computers, the high byte of add rmemory address a number is on top of the stack, with the sign<br>b 8 bit byte (i.e. hi 8 bits zero) in the leftmost bit. For 32 bit signed double

All arithemetic is implicitly 16 bit signed<br>integer math, with error and under-flow<br>indication unspecified.

FORTH INTEREST GROUP  $\cdots$  P.O. Box 1105  $\cdots$  San Carlos, Ca. 94070  $\epsilon$ 

- ddr ---<br>ddr --- LO (+LOOP) n ---<br>The run-t
- ICSP Save the stack position in CSP. Used (ABORT)<br>as part of the compiler security. (ABORT)
- Generate from <sup>a</sup> double number dl, the next ascii character which is placed in an output string. Result d2 is  $(0,0)$  $S$ oc  $\overline{d}S$ .
- f> d --- addr count LC<br>Terminates numeric output conversion by dropping d, leaving the text<br>address and character count suitable<br>for TYPE.
- dl --- d2 LO<br>Generates ascii text in the text outvenerates ascillext in the text out-<br>put buffer, by the use of f, until<br>a zero double number n2 results. (IINF) also and count
	- Used in the form: nnnn Leaves the parameter field address (LOOP) as a literal. If the word is not See LOOP.<br>See LOOP. found after a search of CONTEXT and CURRENT, an appropriate error message is given. Pronounced "tick". (NUMBER) dl addrl --- d2 addr2
- I Cece comment that will be interest is the address of the first uncon-<br>delimited by a right parenthesis wertable digit. Used by NUMBER. on the same line. Hey occur during execution or in a colon-definition.  $\theta$  as a n m n 2 --- production or  $\theta$  LO A blank after the leading parenthesis execution of in a colon-definition.<br>A blank after the leading parenthesis the signal product of two in the signal product of two ' is required.<br>
in the signed numbers.<br>
igned numbers.
- (.")  $C +$  a/  $L0$ <br>The run-time proceedure, compiled by  $L0$ <br>I notich transmite the following The run-time proceedure, compiled by the second the ratio n4 =<br>"which transmits the following the second where all are signed in-line text to the selected output<br>device. See."
- The run-time proceedure, compiled by<br>;CODE, that rewrites the code field of the most recently defined word to point to the following machine code point to the following machine code<br>sequence. See ;CODE.  $\star$ /MOD n1 n2 n3 --- n4 n5 L0
- n addr ---<br>
n addr ---<br>
Store 16 bits of n at address.<br>
LO (+LOOP) n ---<br>
The run-time proceedure compiled<br>
by +1.00P, which increments the lo " <sup>12</sup> bit' at 'data.' The run-time proceedure compiled st°" <sup>d</sup> " tot." ' by +LOOP, which increments the loop P'°"°""°' ' <sup>i</sup> ' index by <sup>n</sup> and tests for loop comple- tion. See +LOOP.
- Executes after an error when WARNING is -1. This word normally executes dl --- d2<br>
about, but may be altered (with care)<br>
to a user's alternative proceedure.
	- the quotient after division by BASE,<br>
	the quotient after division by BASE,<br>
	and is maintained for further pro-<br>
	DO which moves the loop control para-<br>
	DO which moves the loop control para-And is maintained for further pro-<br>
	end is maintained for further pro-<br>
	cessing. Used between <# and #>. The run-time proceedure compiled by<br>
	meters to the return stack. See DO.
- . (FIND) addrl addr2 --- pfa <sup>b</sup> tf (ok) addr count to (FIND) addri addr2 --- pra b tr (ok)<br>unažie output conversion addri addr1 addr2 --- ff (bad) erches the dictionary starting at<br>the name field address addr2, matchor parameter field address, length byte of name field and boolean true oyce or name rieid and booiean cr<br>In the for a good match. If no match is<br>As the different contract is the contract of the difference of the difference of the difference of the difference of the difference of the differenc found, only a boolean false is left.
	- a zero double number nz results.<br>Used between <# and #>. (LINE) al n2 --- addr count<br>Convert the line number nl and the screen n2 to the disc buffer address -- addr **P.LO** containing the data. A count of 64 indicates the full line text length.
	- Leaves the parameter field address<br>of dictionary word nnnn. As a comp-<br>iler directive, executes in a colon-<br>100P which increments the loop inde or dictionary word nnnn. As a comp-<br>
	iler directive, executes in a colon-<br>
	definition to compile the address and tests for loop completion.<br>
	and tests for loop completion.
- Convert the ascii text beginning at (and the property of the contract of the new second that the depth of the new second intervalse  $\mathbf{P}_{t}$  LO and the second intervalse depth  $\mathbf{P}_{t}$ ' value is accumulated into double Used in the form:<br>
(cccc) (cccc) and being left as d2. Address of the first means vertable digit. Used by NUMBER.
	-
- where all are signed numbers. Ret-<br>ention of an intermediate 31 bit device. See ."<br>
yould be available with the sequence:<br>
(:CODE)<br>
(in n<sup>2  $\pm$ </sup> n3 /
	- Leave the quotient n5 and remainder n4 of the operation nl\*n2/n3 <sup>A</sup> <sup>31</sup> bit intermediate product is used as for \*1.

FORTH INTEREST GROUP  $\cdots$  P.O. Box 1105  $\cdots$  San Carlos, Ca. 94070  $\gamma$ 

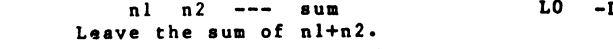

- n addr ---<br>Add n to the value at the address. for an ELSE part to drop it. Pronounced "plus-store".
- 
- and the buffer presently pointed to the conductive is left. Otherwise the buffer presently pointed to the condu<br>by variable PREV.
- 
- 

At run-time, +LO0P selectively controls branching back to the corresponding D0 based on nl, the loop . The n n --- metal on the loop in the loop in the signed loop in the signed of the signed is the signed in the signed in the signed in the signed in the signed in the signed in the sign index and the loop limit. The signed<br>increment nl is added to the index and the total compared to the limit.<br>The branch back to DO occurs until the new index is equal to or greater than the limit (nl>O), or until the new index is equal to or less than the limit (nl<0). Upon exiting the ," P,LQ the limit (nl<0). Upon exiting the ."<br>loop, the parameters are discarded use used in the form:<br>and execution continues ahead. "cccc" and execution continues ahead.

At compile time, +LOOP compiles<br>the run-time word (+LOOP) and the

- +0RIGIN <sup>n</sup> --- addr Leave the memory address relative .LINE line scr --by n to the origin parameter area.<br>n is the minimum address unit, either byte or word. This definition is used screen number. Trailing blanks are to access or modify the boot-up suppressed. parameters at the origin area.
	- n ---<br>L0 a field whose width is n2. No<br>Store n into the next available dict-<br>following blank is printed. Store numbers into the dictionary pointer. (comma) dictionary pointer. (comma) /
	- nl n2 --- diff L0 Leave the difference of nl-n2.

P, LO<br>Continue interpretation with the<br>next disc screen. (pronounced<br>next-screen).

<sup>+</sup> nl n2 --- sum L0 -DUP nl -— nl (if zero) Leave the sum of nl+n2. nl -— nl nl (non-zero) L0 Reproduce nl only if it is non-zero. This is usually used to copy <sup>a</sup> value +1 <sup>n</sup> addr --- L0 just before IF, to eliminate the need

- -FIND --- pfa <sup>b</sup> tf (found) --- pra b tr (round)<br>+- nl n2 --- n3 --- --- ff (not found) Apply the sign of n2 to nl, which and accepts the next text word (delimited Apply the sign of n2 to nl, which accepts the next text word (delimits is left as n3.<br>by blanks) in the input strean to HERE, and searches the CONTEXT and then CURRENT vocabularies for <sup>a</sup> +BUF addl --" addr? <sup>5</sup> matching entry. If found, the Advance the disc buffer address addrl dictionary entry', parameter field novally the next buffer and and all the address of the next buffer and all and a lottlonary entry by parameter the<br>addr2. Boolean f is false when addr2 boolean true is left. Otherwise,
- -TRAILING addr nl .--- addr n2<br>Adjusts the character count nl of a +LOOP n1 --- (run)<br>addr n2 --- (compile) P,C2,LO addr n addr n addr n addr n addr n a text string beginning address to addr n2 --- (compile) P,C2, LO<br>Used in a colon-definition in the suppress the output of trailing Used in a colon-definition in the suppress the output of trailing<br>form:<br>Bo ... nl +LOOP blanks. i.e. the characters at<br>addr+nl to addr+n2 are blanks. addr+nl to addr+n2 are blanks.
	- two's complement value, converted<br>according to the numeric BASE. A trailing blanks follows.<br>Pronounced "dot".
	- Compiles an in-line string cccc<br>(delimited by the trailing ") with an<br>execution proceedure to transmit the the run-time word (+LOOP) and the text to the selected output device.<br>branch offset computed from HERE to If executed outside a definition, ."<br>the address left on the stack by will immediately print the text unti the address left on the stack by will immediately print the text until<br>
	D0. n2 is used for compile time the final ". The maximum number of<br>
	error checking.<br>
	error checking.<br>  $\frac{1}{2}$  is used for compile time<br>  $\frac{1}{2}$  is
		- Print on the terminal device, a line<br>of text from the disc by its line and<br>screen number. Trailing blanks are
		- $\bullet$  R al n2 ---Print the number nl right aligned in
			- $nl$   $nl$   $-$  quot<br>Leave the signed quotient of  $nl/n2$ .
- nl n2 --- rem quot L0 Leave the remainder and signed --> p,L0 quotient of nl/n2. The remainder has

FORTH INTEREST GROUP  $\cdots$  P.O. Box 1105  $\cdots$  San Carlos, Ca. 94070

 $\mathbf{z}$ 

 $--- n$  $0 \t1 \t2 \t3$ These small numbers are used so often that is is attractive to define them by name in the dictionary as constants.

 $\mathbf{S}$ 

k.

- $n \rightarrow -$  f  $0<sub>5</sub>$ Leave a true flag if the number is less than zero (negative), otherwise leave a false flag.
- $0$  $n \rightarrow - -$  f L<sub>0</sub> k. Leave a true flag is the number is equal to zero, otherwise leave a false flag.
- **OBRANCH**  $f \rightarrow C<sub>2</sub>$ The run-time proceedure to condition-<br>ally branch. If f is false (zero),<br>the following in-line parameter is added to the interpretive pointer to branch ahead or back. Compiled by IF, UNTIL, and WHILE.
- nl --- n2<br>Increment nl by l.  $1+$  $L1$ 
	- nl --- n2<br>Leave nl incremented by 2.

 $2+$ 

 $\cdot$ 

 $\cdot$ 

 $P.E.L0$ Used in the form called a colondefinition:  $:  $cccc$$ Creates a dictionary entry defining cccc as equivalent to the following sequence of Forth word definitions<br>
... until the next '; ' or ';CODE'.<br>
The compiling process is done by the text interpreter as long as STATE is non-zero. Other details are that the CONTEXT vocabulary is set to the CURRENT vocabulary and that words with the precedence bit set (P) are executed rather than being compiled.

 $P.C.L0$ Terminate a colon-definition and stop further compilation. Compiles<br>the run-time ; S.

 $: **CODE**$  $P, C, L0$ Used in the form: : Lu the form:<br>: cccc .... ;CODE<br>assembly mnemonics Stop compilation and terminate a new defining word ecce by compiling<br>(;CODE). Set the CONTEXT vocabulary to ASSEMBER, assembling to machine code the following mnemonics. When cocc later executes in the form: cccc nnnn the word nnnn will be created with

its execution proceedure given by by the machine code following cocc. That is, when nnnn is executed, it does so by jumping to the code after nnna. An existing defining word must exist in cocc prior to ; CODE.

 $P.LO$ Stop interpretation of a screen. ;S is also the run-time word compiled<br>at the end of a colon-definition which returns execution to the calling proceedure.

nl n2 --- f<br>Leave a true flag if nl is less than L<sub>0</sub> n2; otherwise leave a false flag.

- **1.0** Setup for pictured numeric output formatting using the words:<br>  $\langle f \rangle$   $\neq$   $\langle f \rangle$   $\langle f \rangle$   $\langle f \rangle$ The conversion is done on a double number producing text at PAD.
- **<BUILDS**  $C.L0$ Used within a colon-definition:<br>: cccc <BUILDS ...<br>DOES> ... ; Each time cccc is executed, <BUILDS defines a new word with a high-level execution proceedure. Executing cccc in the form: cccc nnnn uses <BUILDS to create a dictionary entry for nnnn with a call to the DOES> part for nnnn. When nnnn is<br>later executed, it has the address of its parameter area on the stack and<br>executes the words after DOES> in cccc. <BUILDS and DOES> allow runtime proceedures to written in highlevel rather than in assembler code<br>(as required by ;CODE).
	- $nl$   $n2$  --- f L<sub>0</sub> Leave a true flag if nl=n2; otherwise leave a false flag.
	- nl n2 --- f<br>Leave a true flag if nl is greater than n2; otherwise a false flag.
	- $C.L0$  $n \rightarrow -$ Remove a number from the computation stack and place as the most access-<br>able on the return stack. Use should be balanced with R> in the same definition.
		- $addr$  --L<sub>0</sub> Print the value contained at the address in free format according to the current base.

Issue error message if not compiling.

Issue error message if stack position differs from value saved in CSP.

FORTH INTEREST GROUP ..... P.O. Box 1105 ..... San Carlos, Ca. 94070

**SR** 

 $\overline{\mathbf{r}}$ 

?COMP

**?CSP** 

- $f$  n  $\sim$ **?RRROR** Issue an error message number n, if the boolean flag is true.
- **PEXEC** Issue an error message if not executing.
- ?LOADING Issue an error message if not loading
- $nl$   $n2$  ---?PAIRS Issue an error message if nl does not equal n2. The message indicates that compiled conditionals do not match.
- ? STACK Issue an error message is the stack is out of bounds. This definition may be installation dependent.
- **?TERMINAL**  $--- f$ Perform a test of the terminal keyboard for actuation of the break key. A true flag indicates actuation.<br>This definition is installation dependent.
- LO addr --- n LO<br>Leave the 16 bit contents of address. .
- **ABORT**  $T_{\rm A}$ Clear the stacks and enter the execution state. Return control to the operators terminal, printing a message appropriate to the installation.
- $L<sub>0</sub>$ **ABS**  $n \rightarrow -1$ Leave the absolute value of n as u.
- $addr \t n \t--- (compiling)$  $P, C2, L0$ **AGAIN** Used in a colon-definion in the form:<br>BEGIN ... AGAIN At run-time, AGAIN forces execution to return to corresponding BEGIN. There is no effect on the stack. Execution cannot leave this loop (unless R> DROP is executed one level below).

At compile time, AGAIN compiles<br>BRANCH with an offset from HERE to addr. n is used for compile-time<br>error checking.

- L<sub>0</sub> **ALLOT**  $\mathbf{n}$  $\frac{1}{2}$ Add the signed number to the diction-<br>ary pointer DP. May be used to reserve dictionary space or re-origin<br>memory. n is with regard to computer address type (byte or word).
- **AND**  $n1 n2$  ---  $n2$ LO. Leave the bitwise logical and of nl and n2 as n3.
- **B/BUF**  $--- n$ This constant leaves the number of inter per disc buffer, the byte count<br>read from disc by BLOCK.
- R/SCR  $--- n$ This constant leaves the number of blocks per editing screen. By convention, an editing screen is 1024 bytes organized as 16 lines of 64 characters each.
- **BACK** addr ---<br>Calculate the backward branch offset from HERE to addr and compile into the next available dictionary memory address.
- $U.LO$ **BASE**  $--- addr$ A user variable contaning the current number base used for input and output conversion.
- **BEGIN** --- addr n (compiling) P,LO Occurs in a colon-definition in form: BEGIN ... UNTIL<br>BEGIN ... AGAIN<br>BEGIN ... WHILE ... REPEAT At run-time, BEGIN marks the start of a sequence that may be repetitively executed. It serves as a return point from the correspoinding UNTIL, AGAIN or REPEAT. When executing UNTIL, a return to BEGIN will occur if the top of the stack is false;<br>for AGAIN and REPEAT a return to BEGIN always occurs.

At compile time BEGIN leaves its return address and n for compiler error checking.

- RL. A constant that leaves the ascii<br>value for "blank".
- addr count ---**BLANKS** Fill an area of memory begining at addr with blanks.
- $--- addr$  $\mathbf{u}$ . $\mathbf{L}$ 0 **BLK** A user variable containing the block number being interpreted. If sero, input is being taken from the terminal input buffer.
- n --- addr **1.0 BLOCK** Leave the memory address of the block buffer containing block n. If the block is not already in memory, it is transferred from disc to which ever buffer was least recently written.<br>If the block occupying that buffer A the been marked as updated, it is re-<br>has been marked as updated, it is re-<br>written to disc before block n is<br>read into the buffer. See also<br>BUFFER, R/W UPDATE FLUSH

FORTH INTEREST GROUP ..... P.O. Box 1105 ..... San Carlos, Ca. 94070

 $\mathcal{P}$ 

- BLOCK-WRITE These are the preferred names the word following COMPILE is copied for the installation dependent code (compiled) into the dictionary.
- BRANCH C2, LO already does).<br>The run-time proceedure to uncondit-The run-time proceedure to uncondit- ionally branch. An in-line offset . ionally branch. An in-line offset<br>is added to the interpretive pointer CONSTANT h --- letter than the LO
- Obtain the next memory buffer, ass-<br>
igning it to block n. If the con-<br>
tents of the buffer is marked as up-<br>
dated, it is written to the disc CONTEXT --- addr U,LO
- C! b addr --- coUNT addrl --- addr2 n LO<br>Store 8 bits at address. On word Leave the byte address addr2 and byte
- Store 8 bits of b into the next<br>available dictionary byte, advancing the dictionary pointer. This is only CR<br>available on byte addressing comp-<br>uters, and should be used with feed to the selected output device.<br>caution on byte addressing mini-<br>caution on byte addressing minicomputers.
- Ce addr --- b cREATE cccc and a complex addr --- b can complex a complex complex and complex complex complex and complex complex and complex complex and complex complex and complex complex and complex complex and complex a
- Convert the parameter field address<br>Convert the parameter field address<br>address of a definition to its code field CSP ---- addr
- CHOVE from to count ---<br>Move the specified quantity of bytes Move the specified purified and to address beginning at address from to address 9+ 41 42 --- 49 wm<br>
19 noved first proceeding toward high double numbers.<br>
19 noved first proceeding toward high 40 which is moved first proce memory. Iurther specification is necessary on word addressing comp- uters. D+- dl <sup>n</sup> --- d2
- COLD The cold start proceedure to adjust<br>
the dictionary pointer to the min-<br>
inum standard and restart via ABORT.<br>
May be called from the terminal to 32 bit two's complement value. The
- COMPILE<br>When the word containing COMPILE When the word containing COMPILE (When the word containing COMPILE<br>BLOCK-READ executes, the execution address of to the installation dependent code (compiled) into the dictionary.<br>
to read and write one block to the This allows specific compilation<br>
disc.<br>
Situations to be handled in additon to simply compling an execution address (which the interpreter
- Is added to the interpretive pointer CONSTANT n ---<br>IP to branch ahead or back. BRANCH A defining word used in the form:<br>is compiled by ELSE, AGAIN, REPEAT. n CONSTANT cccc to create word cccc, with its parameter field containing n. When cccc<br>is later executed, it will push<br>the value of n to the stack. meter field containing n. When<br>BUFFER n --- addr is later executed, it will push
	- The block is not read from the disc.<br>The block is not read from the disc.<br>The gddress left is the first cell to the vocabulary within which dict-<br>within the buffer for data storage.<br>1974 The storage of the vocabulary state
- Store 8 bits at address. On word<br>
addressing computers, further spec-<br>
fication is necessary regarding byte<br>
address address addribution is necessary regarding byte<br>
at address addribution is necessary regarding byte<br>
at a the text byte count and the actual text starts with the second byte. C, <sup>b</sup> --- Typically COUNT is followed by TYPE.
	-
- <sup>e</sup> CREATE <sup>A</sup> defining word used in the form: e aure and the S bis contents of memory<br>
address. On word addressing comput-<br>
address. On word addressing comput-<br>
ers, further specification is needed<br>
regarding byte addressing.<br>  $\begin{array}{ccc}\n\text{if } \text{if } \text{if } \text{if } \text{if } \text{if } \text$ parameter field. The new word is<br>parameter field. The new word is<br>created in the CURRENT vocablary.
	- of a definition to its code field CSP and addr<br>
	address.<br>
	A user variable temporarily storing the stack pointer position, for compilation error checking.
		-
		- Apply the sign of <sup>n</sup> to the double number dl, leaving it as d2.
	- d --the dictionary pointer to the min-<br>imum standard and restart via ABORT. Print a signed double number from a -Hay be called from the terminal to <sup>32</sup> bit two's complement value. The Ray be called from the terminal to and the stack of  $\frac{1}{2}$  bit two<sup>7</sup>s complement value. The remove application programs and high-order 16 bits are most access-<br>restart.<br>able on the stack. Conversion is performed according to the current BASE. A blank follows. Pronounced<br>D-dot.

FORTH INTEREST GROUP  $\cdots$  P.O. Box 1105  $\cdots$  San Carlos, Ca. 94070 //

- 
- 
- DECIMAL BECIMAL Set the numeric conversion BASE for the index is incremented by one.<br>Set the numeric conversion BASE for Until the new index equals or exceeds
- DEFINITIONS L1 ion continues ahead. Both nl and n2<br>Used in the form: The same determined at run-time and may be cccc DEFINITIONS the result of other operations.<br>
Set the CURRENT vocabulary to the Within a loop 'I' will copy the CONTEXT vocabulary. In the example,<br>executing vocabulary name cccc made vocabulary cccc.
- c n1 --- n2 tf (ok) the following address<br>c n1 --- ff (bad) later error checking. Converts the ascii character <sup>c</sup> (using base nl) to its binary equivalent n2,<br>base nl) to its binary equivalent n2,<br>accompanied by a true flag. If the MOBS> conversion is invalid, leaves only <br>a false flag.<br>A word within a high-level definition of the section within a high-level definition
- 
- DLITERAL d --- d (executing) area or its contents. Typical uses<br>d --- (compiling) P include the Forth assembler, multid --- (compiling) P include the Forth assembler, multi-<br>If compiling, compile a stack double diminsional arrays, and compiler<br>number into a literal. Later execut-<br>generation. number into a literal. Later execut-<br>ion of the definition containing the literal will push it to the stack. If executing, the number will remain on D, \_\_\_\_ 'g, u.L
- DMINUS dl --- d2 dictionary. The value may be read by Convert dl to its double number two's gggges and altered by ALLOT. complement. -

D.R d n ——-<br>
Print a signed double number d right addr n ——- (compile) P,C2,LO Print a signed double number d right and addr n --- (compile) P, C2, LO aligned in a field n characters wide.<br>
Occurs in a colon-definition in form: rs in a colon<br>DO ... LOOP DO ... LOOP<br>DO ... +LOOP DABS d --- ud<br>
Leave the absolute value ud of a discussion with repetitive execution control Leave the absolute value ud of a<br>
double number.<br>
double number.<br>  $\frac{1}{2}$  by a loop limit ni and an index with double number.<br>
double number.<br>
by a loop limit nl and an index with<br>
from the stack. Upon reaching LOOP<br>
from the stack. Upon reaching LOOP Set the numeric conversion BASE for Until the new index equals or exceed ecimal input-output.<br>
the limit, execution loops back to decimal input-output.<br>
decimal input-output.<br>
decimal input-output.<br>
just after DO; otherwise the loop parameters are discarded and executare determined at run-time and may be<br>the result of other operations.<br>Within a loop 'I' will copy the executing vocabulary name cocc made<br>it the CONTEXT vocabulary and exec-<br>uting DEFINITIONS made both specify stack. See I, LOOP, +LOOP, LEAVE. When compiling within the colon-<br>definition, DO compiles (DO), leaves DIGIT c nl --- n2 tf (ok) the following address addr and n for

action within a high-level defining<br>word. DOES> alters the code field and first parameter of the new word to execute the sequence of compiled DLIST<br>
List the names of the dictionary<br>
List the names of the dictionary<br>
in combination with <BUILDS. When the List the names of the dictionary in the combination with <BUILDS. When the entries in the CONTEXT vocabulary. DOES> part executes it begins with the address of the first parameter of the new word on the stack. This allows interpretation using this

A user variable, the dictionary<br>pointer, which contains the address<br>of the next free memory above the

DPL ---- addr U,LO<br>
A user variable containing the number<br>
of digits to the right of the decimal<br>
on double integer input. It may also be used hold output column location of a decimal point, in user generated formating. The default value on<br>single number input is -1.

DRO Installation dependent commands to<br>DR1 select disc drives, by preseting select disc drives, by preseting OFFSET. The contents of OFFSET is added to the block number in BLOCK to allow for this selection. Offset is supressed for error text so that is may always originate from drive O.

FORTH INTEREST GROUP  $\cdots$  P.O. Box 1105  $\cdots$  San Carlos, Ca. 94070 /2

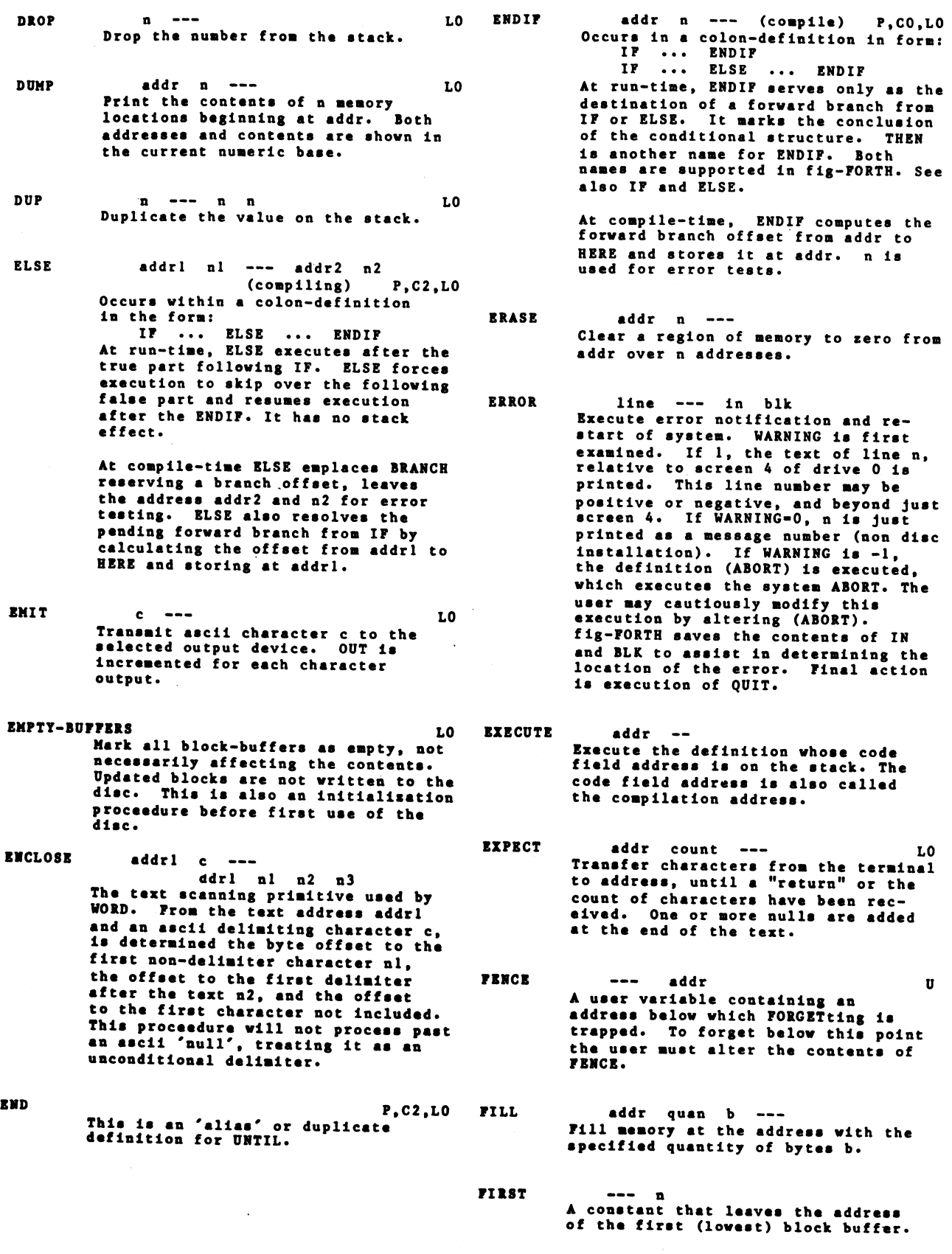

FORTH INTEREST GROUP  $\cdots$  P.O. Box 1105  $\cdots$  San Carios, Ca. 94070 /3

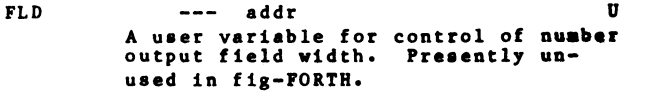

- **FORGET E.LO** Executed in the form: FORGET cccc Deletes definition named cccc from the dictionary with all entries<br>physically following it. In fig-FORTH, an error message will occur if the CURRENT and CONTEXT vocabularies are not currently the same.
- FORTH  $P, L1$ The name of the primary vocabulary.<br>Execution makes FORTH the CONTEXT vocabulary. Until additional user<br>vocabularies are defined, new user definitions become a part of FORTH.<br>FORTH is immediate, so it will execute during the creation of a colondefinition, to select this vocabulary IMMEDIATE<br>at compile time.
- $--- addr$ HERE LO. Leave the address of the next available dictionary location.
- HRY L<sub>0</sub> Set the numeric conversion base to sixteen (hexadecimal).
- HLD  $--- addr$  $L<sub>0</sub>$ A user variable that holds the addr-<br>ess of the latest character of text during numeric output conversion.
- **HOLD** L<sub>0</sub>  $c \rightarrow -$ Used between  $\leq f$  and  $f$ > to insert an ascii character into a pictured numeric output string. e.g. 2E HOLD will place a decimal point.
- $\mathbf{r}$  $c, c$  $\mathbf{n}$ Used within a DO-LOOP to copy the loop index to the stack. Other<br>use is implementation dependent.  $S = R$
- ID.  $addr$  ---Print a definition's name from its name field address.

 $f \rightarrow$  $f$  --- (run-time)<br>--- addr n (compile)  $P$ ,  $C2$ ,  $LO$  $(run-time)$ Cocurs is a colon-definition in form:<br>IF (tp) ... ENDIF<br>IF (tp) ... ELSE (fp) ... ENDIF<br>At run-time, IF selects execution<br>based on a hoolean flat was the selection based on a boolean flag. If f is true (non-zero), execution continues ahead thru the true part. If f is<br>false (zero), execution skips till just after ELSE to execute the false part. After either part, execution<br>resumes after ENDIF. ELSE and its false part are optional.; if missing, false execution skips to just after ENDIF.

At compile-time IF compiles OBRANCH and reserves space for an offset at addr. addr and n are used later<br>for resolution of the offset and error testing.

**IF** 

- Mark the most resently made definition so that when encountered at compile time, it will be executed rather than being compiled. i.e. the<br>precedence bit in its header is set. This method allows definitions to handle unusual compiling situations,<br>rather than build them into the fundamental compiler. The user may force compilation of an inmediate<br>definition by preceeding it with **COMPTLEL.**
- $--- addr$  $L_{0}$ A user variable containing the byte offset within the current isput text<br>buffer (terminal or disc) from which the next text will be accepted.<br>uses and noves the value of IN. **WORD**
- **INDRX** over the range from, to. This is<br>used to view the comment lines of an area of text on disc screens.

INTERPRET

 $T$ 

The outer text interpreter which sequentially executes or campiles text from the input stream (terminal or disc) depending on STATE. If the word name cannot be found after a search of CONTEXT and then CURRENT a sensor of the converted to a number according<br>to the current base. That also fail-<br>ing, an error nessage echoing the<br>name with a "?" will be given. Text input will be taken according to the convention for WORD. If a decimal point is found as part of a number,<br>a double number value will be left. The decimal point has no other purpose than to force this action.<br>See NUMBER.

FORTH INTEREST GROUP  $\cdots$  P.O. Box 1105  $\cdots$  San Carlos, Ca. 94070 //

- LO LOOP KEY  $--- c$ Leave the ascii value of the next terminal key struck.
- LATEST  $--- addr$ Leave the name field address of the topmost word in the CURRENT vocabul $rrv$ .
- LEAVE  $C.L0$ Force termination of a DO-LOOP at the next opportunity by setting the loop limit equal to the current value of the index. The index itself remains unchanged, and execution prodeeds normally until LOOP or +LOOP is encountered.
- $pfa$  ---  $1fa$ TRA Convert the parameter field address of a dictionary definition to its<br>link field address.
- LIMIT  $---<sub>n</sub>$ A constant leaving the address just above the highest memory available<br>for a disc buffer. Usually this is the highest system memory.
- **LIST**  $n \rightarrow -$ LO<sub>1</sub> Display the ascii text of screen n<br>on the selected output device. SCR contains the screen number during and after this process.
- LIT --- n  $C2, L0$ Within a colon-definition, LIT is automatically compiled before each 16 bit literal number encountered in input text. Later execution of LIT causes the contents of the next dictionary address to be pushed to the stack.
- **LITERAL** n --- (compiling) P.C2.LO If compiling, then compile the stack<br>value n as a 16 bit literal. This<br>definition is immediate so that it will execute during a colon definition. The intended use is:<br>: xxx [ calculate ] LITERAL ; Compilation is suspended for the compile time calculation of a value.<br>Compilation is reusumed and LITERAL compiles this value.
- **LOAD**  $n \rightarrow -$ L<sub>0</sub> Begin interpretation of screen n.<br>Loading will terminate at the end of the screen or at ;S. See ;S and -->.

addr  $n \rightarrow \infty$  (compiling)  $P, C2, L0$ occurs in a colon-definition in form:<br>
DO ... LOOP<br>
At run-time, LOOP selectively controls branching back to the corresponding DO based on the loop index and limit. The loop index is incremented by one and compared to the limit. The branch back to DO occurs until the index equals or exceeds the limit; at that time, the parameters are discarded and execution continues ahead.

At compile-time, LOOP compiles (LOOP) and uses addr to calculate an offset to DO. 'n is used for error testing.

- nl n2 --- d<br>A mixed magnitude math operation which leaves the double number signed product of two signed number.
- d nl --- n2 n3<br>A mixed magnitude math operator which<br>leaves the signed remainder n2 and signed quotient n3, from a double<br>number dividend and divisor n1. The remainder takes its sign from the dividend.
- M/MOD udl u2 --- u3 ud4<br>An unsigned mixed magnitude math operation which leaves a double quotient ud4 and remainder u3, from<br>a double dividend udl and single divisor u2.
- **MAX** nl n2 --- max  $T<sub>0</sub>$ Leave the greater of two numbers.
- **MESSAGE**  $n \rightarrow -$ Print on the selected output device the text of line n relative to screen 4 of drive 0. n may be positive or<br>negative. MESSAGE may be used to print incidental text such as report headers. If WARNING is zero, the message will simply be printed as a number (disc un-available).
- nl n2 --- min **MTN** L<sub>0</sub> Leave the smaller of two numbers.
- nl --- n2<br>Leave the two's complement of a **MINUS** L<sub>0</sub> numher.
- MOD nl n2 --- nod L<sub>0</sub> Leave the remainder of nl/n2, with<br>the same sign as nl.

**MON** 

 $M*$ 

 $M/$ 

Exit to the system monitor, leaving a re-entry to Forth, if possible.

 $15$ 

FORTH INTEREST GROUP ..... P.O. Box 1105 ..... San Carlos, Ca. 94070

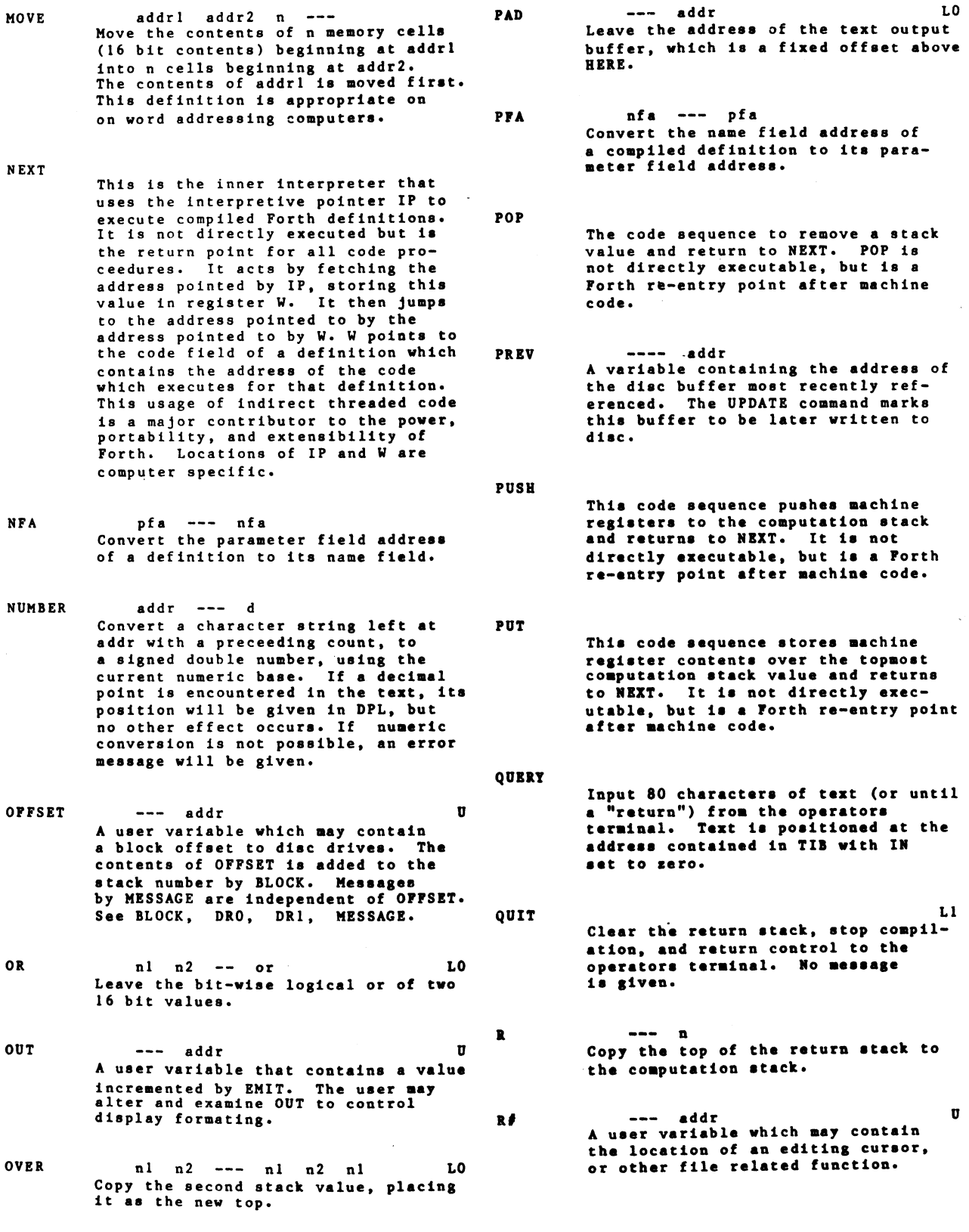

FORTH INTEREST GROUP  $\cdots$  P.O. Box 1105  $\cdots$  San Carlos, Ca. 94070 /6

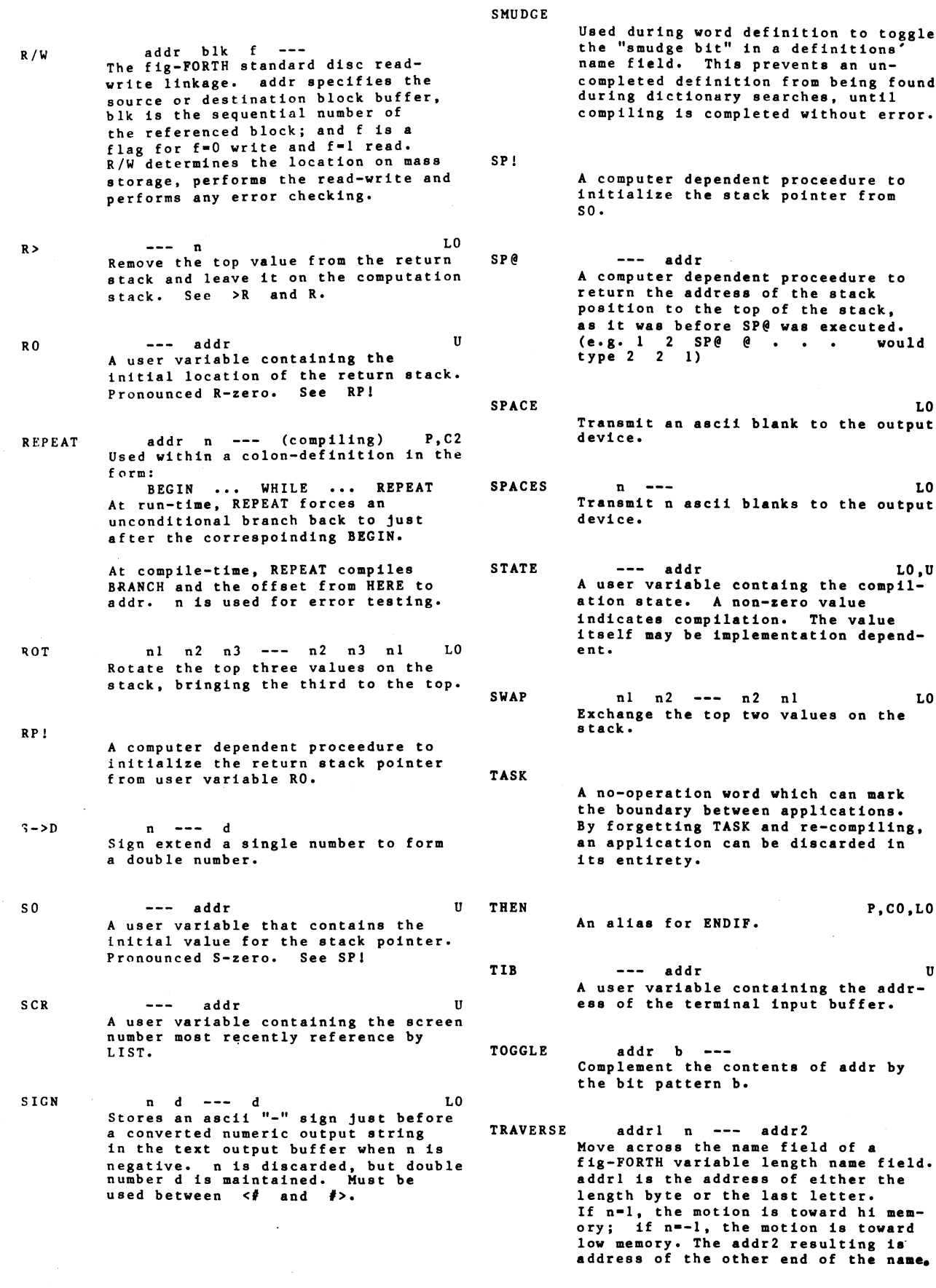

 $\ddot{\phantom{0}}$ 

FORTH INTEREST GROUP  $\cdots$  P.O. Box 1105  $\cdots$  San Carlos, Ca. 94070 /7

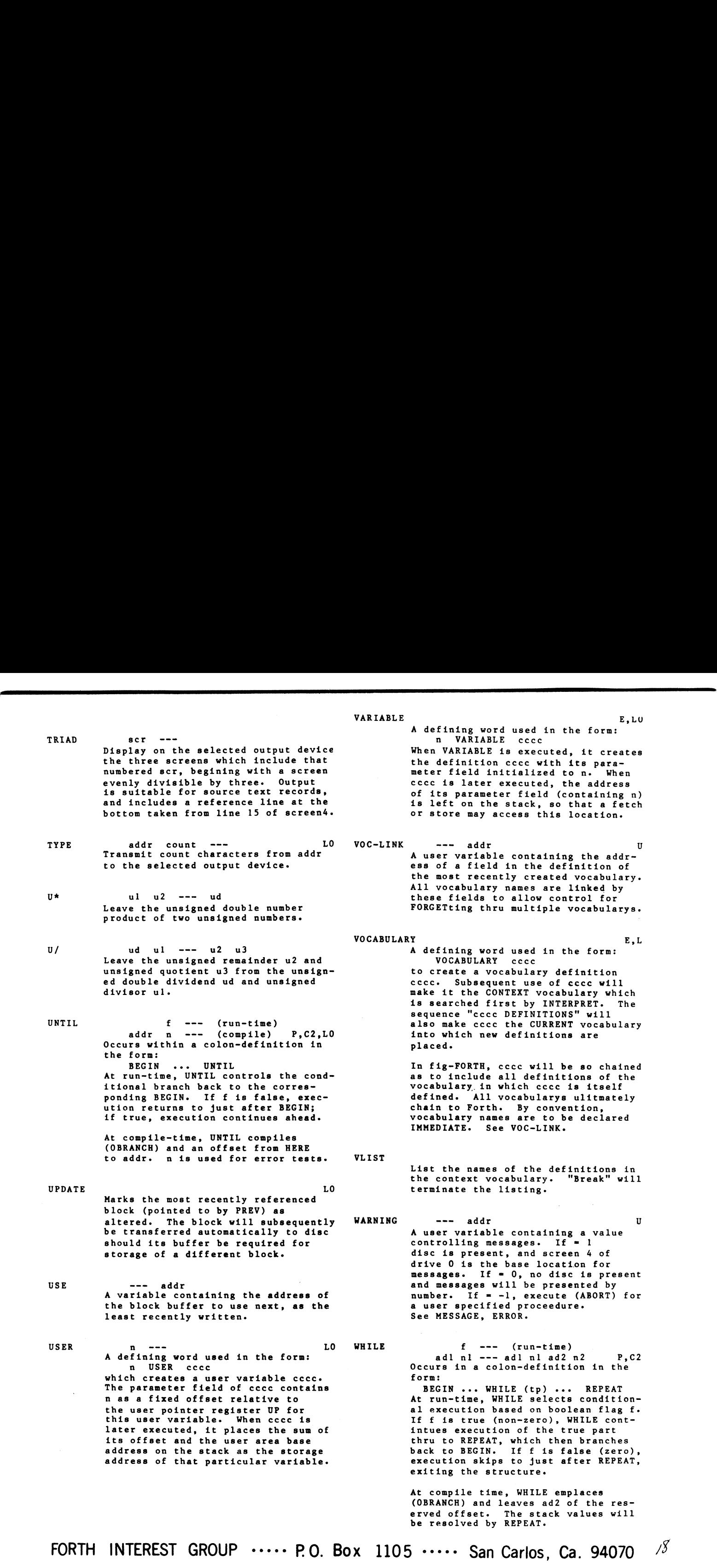

 $\bar{r}$ 

X

- WIDTH --- addr U In fig-FORTH, a user variable cont-In fig-FORTH, a user variable cont-<br>aining the maximum number of letters<br>saved in the compilation of a<br>definitions' name. It must be 1 thru<br>31, with a default value of 31. The<br>name character count and its natural characters are saved, up to the value in WIDTH. The value may be ' changed at any time within the above limits.
- WORD c ---<br>Read the next text characters from Read the next text characters from<br>the input stream being interpreted,<br>until a delimiter c is found, storing<br>the packed character string begining<br>at the dictionary buffer HERE. WORD leaves the character count in the<br>first byte, the characters, and ends<br>with two or more blanks. Leading<br>occurances of c are ignored. If BLK Is zero, text is taken from the terminal input buffer, otherwise from the terminal input buffer, otherwise from See BLK, IN.
	- This is pseudonym for the "null" or dictionary entry for <sup>a</sup> name of one character of ascii null. It<br>is the execution proceedure to term-<br>inate interpretation of a line of<br>text from the terminal or within<br>a disc buffer, as both buffers always<br>have a null at the end.
- XOR nl n2 --- xor Ll Leave the bitwise logical exclusiveor of two values.

[ P,Ll Used in <sup>a</sup> colon-definition in form: : xxx [ words <sup>1</sup> more ; I are executed, not compiled. This allows calculation or compilation exceptions before resuming compil-<br>ation with ]. See LITBRAL, ].

(COMPILE)<br>
Used in a colon-definition in form:<br>
: xxx ICOMPILE PORTH;<br>
ICOMPILE will force the compilation<br>
of an immediate defininition,<br>
that would otherwise execute<br>
during compilation. The above example will select the FORTH<br>during compilation. The above<br>example will select the FORTH<br>vocabulary when xxx executes, rather<br>than at compile time.

 $\mathbf{r}$ 

<sup>1</sup> Ll Resume compilation, to the completion of <sup>a</sup> colon-definition. See [.

 $\sim$  FORTH INTEREST GROUP  $\cdots$  P.O. Box 1105  $\cdots$  San Carlos, Ca. 94070  $\beta$ 

 $\label{eq:2.1} \frac{1}{\sqrt{2}}\int_{\mathbb{R}^3} \frac{1}{\sqrt{2}}\left(\frac{1}{\sqrt{2}}\right)^2\left(\frac{1}{\sqrt{2}}\right)^2\left(\frac{1}{\sqrt{2}}\right)^2\left(\frac{1}{\sqrt{2}}\right)^2\left(\frac{1}{\sqrt{2}}\right)^2.$  $\label{eq:2.1} \frac{1}{\sqrt{2}}\left(\frac{1}{\sqrt{2}}\right)^{2} \left(\frac{1}{\sqrt{2}}\right)^{2} \left(\frac{1}{\sqrt{2}}\right)^{2} \left(\frac{1}{\sqrt{2}}\right)^{2} \left(\frac{1}{\sqrt{2}}\right)^{2} \left(\frac{1}{\sqrt{2}}\right)^{2} \left(\frac{1}{\sqrt{2}}\right)^{2} \left(\frac{1}{\sqrt{2}}\right)^{2} \left(\frac{1}{\sqrt{2}}\right)^{2} \left(\frac{1}{\sqrt{2}}\right)^{2} \left(\frac{1}{\sqrt{2}}\right)^{2} \left(\$ 

# EDITOR USER MANUAL

# by Bill Stoddart of FIG, United Kingdom

FORTH organizes its mass storage into "screens" of <sup>1024</sup> characters. If, for example, <sup>a</sup> diskette of 250k byte capacity is used entirely for storing text, it will appear to the user as <sup>250</sup> screens numbered <sup>O</sup> to 249-

Each screen is organized as <sup>16</sup> lines with <sup>64</sup> characters per line. The FORTH screens are merely an arrangement of virtual memory and need not correspond exactly with the screen format of <sup>a</sup> particular terminal.

# Selecting <sup>a</sup> Screen and Input of Text

To start an editing session the user types EDITOR to invoke the appropriate vocabulary.

The screen to be edited is then selected, using either:

n LIST ( list screen n and select it for editing ) OR n CLEAR ( clear screen n and select for editing )

To input new test to screen <sup>n</sup> after LIST or CLEAR the <sup>P</sup> (put) command is used.

Example:

O P THIS IS HOW 1 P TO INPUT TEXT 2 P TO LINES O, 1, AND 2 OF THE SELECTED SCREEN.

FORTH INTEREST GROUP NOVEMBER 1980

# Line Editing

During this descirption of the editor, reference is made to PAD. pairing this description of the carter, reference is made to find saved with <sup>a</sup> line editing command, or <sup>a</sup> text string to be found or deleted by <sup>a</sup> string editing command.

PAD can be used to transfer <sup>a</sup> line from one screen to another, as well as to perform edit operations within <sup>a</sup> single screen.

# Line Editor Commands

- n H Hold line n at PAD (used by system more often than by user).
- <sup>n</sup> <sup>D</sup> Delete line <sup>n</sup> but hold it in PAD. Line <sup>15</sup> becomes blank as lines n+1 to 15 move up 1 line.
- <sup>n</sup> <sup>T</sup> Type line <sup>n</sup> and save it in PAD.
- <sup>n</sup> <sup>R</sup> Replace line <sup>n</sup> with the text in PAD.
- <sup>n</sup> I Insert the text from PAD at line n, moving the old line <sup>n</sup> and following lines down. Line <sup>15</sup> is lost.
- <sup>n</sup> <sup>E</sup> Erase line <sup>n</sup> with blanks.
- <sup>n</sup> <sup>S</sup> Spread at line n. <sup>n</sup> and subsequent lines move down <sup>1</sup> line. Line <sup>n</sup> becomes blank. Line <sup>15</sup> is lost.

# FORTH INTEREST GROUP **NOVEMBER 1980**

# Cursor Control and String Editing

The screen of text being edited resides in a buffer area of<br>storage. The editing cursor is a variable holding an offset into<br>this buffer area. Commands are provided for the user to position<br>the cursor, either directly or b

# Commands to Position the Cursor

- TOP Position the cursor at the start of the screen.
- N M Move the cursor by a signed amount n and print the cursor<br>line. The position of the cursor on its line is shown by a (underline).

# String Editing Commands

- F text Search forward from the current cursor position until<br>string "text" is found. The cursor is left at the end<br>of the text string, and the cursor line is printed.<br>If the string is not found an error message is given and the cursor is repositioned at the top of screen.
- B Used after F to back up the cursor by the length of the most recent text.
- N Find the next occurrence of the string found by an F command.
- <sup>X</sup> text Find and delete the string "text."
- <sup>C</sup> text Copy in text to the cursor line at the cursor position.
- TILL text Delete on the cursor line from the cursor till the end of the text string "text."
- NOTE: Typing C with no text will copy a null into the text at the cursor position. This will abruptly stop later compiling! To delete this error type TOP <sup>X</sup> 'return'.

FORTH INTEREST GROUP NOVEMBER 1980

# Screen Editing Commands

<sup>n</sup> LIST List screen <sup>n</sup> and select it for editing

<sup>n</sup> CLEAR Clear screen <sup>n</sup> with blanks and select it for editing

n1 n2 COPY Copy screen n1 to screen n2.

List the current screen. The cursor line is relisted after the screen listing, to show the cursor position.

FLUSH Used at the end of an editing session to ensure that all entries and updates of text have been transferred to disc.

# FORTH INTEREST GROUP NOVEMBER 1980

TEXT c ---Accept following text to pad. <sup>c</sup> is text delimiter. LINE n --- addr Leave address of line <sup>n</sup> of current screen. This address will be in the disc buffer area. WHERE  $n1 n2$  --n2 is the block no., n1 is offset into block. If an error is<br>found in the source when loading from disc, the recovery<br>routine ERROR leaves these values on the stack to help the user<br>locate the error. WHERE uses these to pr  $R#$  --- addr <sup>A</sup> user variable which contains the offset of th editing cursor from the start of the screen.  $\#$ LOCATE  $---$  n1 n2 From the cursor position determine the line-no n2 and the offset into the line n1. #LEAD —-— line—address offset-to—cursor #LAG —-— cursor—address count—after—cursor—till-EOL —MOVE addr line-no —-- Move <sup>a</sup> line of text from addr to line of current screen. H n -—- Hold numbered line at PAD.  $E$  n  $---$ Erase line <sup>n</sup> with blanks. <sup>S</sup> n —-- Spread. Lines <sup>n</sup> and following move down. <sup>n</sup> becomes blank. D n ---Delete line n, but hold in pad. <sup>M</sup> n —-- Move cursor by <sup>a</sup> signed amount and print its line. T n ---Type line <sup>n</sup> and save in PAD.  $L$  \_\_\_ List the current screen.

FORTH INTEREST GROUP NOVEMBER 1980

R  $n \rightarrow -$ Replace line <sup>n</sup> with the text in PAD.  $n \rightarrow -$ Put the followng text on line n.  $I \qquad n \qquad -$ Spread at line <sup>n</sup> and insert text from PAD. TOP Position editing cursor at top of screen.  $CLEAR$  n  $---$ Clear screen n, can be used to select screen <sup>n</sup> for editing.  $FLUSH$   $---$ Write all updated buffers to disc. This has been modified wo cope with an error in the Micropolis CPM disc drivers.  $COPY$  n1 n2  $---$ Copy screen n1 to screen n2. -TEXT Addr 1 count Addr 2 -- boolean True if strings exactly match. I-MATCH cursor-addr bytes-left-till-EOL str-addr str-count<br> $-$ -- tf cursor-advance-till-and-of-matching-text tf cursor-advance-till-end-of-matching-text ff bytes-left-till-EOL Match the string at str-addr with all strings on the cursor line forward from the cursor. The arguments left allow the cursor  $R#$  to be updated either to the end of the matching text or to the start of the next line.  $1$ LINE  $--- f$ ...<br>Scan the cursor line for a match to PAD text. Return flag and update the cursor R# to the end of matching text, or to the start of the next line if no match is found.  $\text{FIND}$   $\hspace{0.1cm}$   $\hspace{0.1cm}$   $\hspace{0.1$ FIND ---<br>Search for a match to the string at PAD, from the cursor<br>position till the end of screen. If no match found issue an error message and reposition the cursor at the top of screen. DELETE n -—- Delete <sup>n</sup> characters prior to the cursor. N  $---$ Find next occurrence of PAD text.  $F$   $\qquad -$ Input following text to PAD and search for match from cursor position till end of screen.

FORTH INTEREST GROUP NOVEMBER 1980

**"** 

 $B$   $\qquad$   $\qquad$ Backup cursor by text in PAD.

 $\mathbf{X}$ Delete next occurrence of following text.

TILL —--

--<br>Delete on cursor line from cursor to end of the following text.

 $C$   $---$ 

Spread at cursor and copy the following text into the cursor

FORTH INTEREST GROUP

 $\overline{1}$ 

NOVEMBER 1980

~137-

44\_ 7

 $6/$ 

I

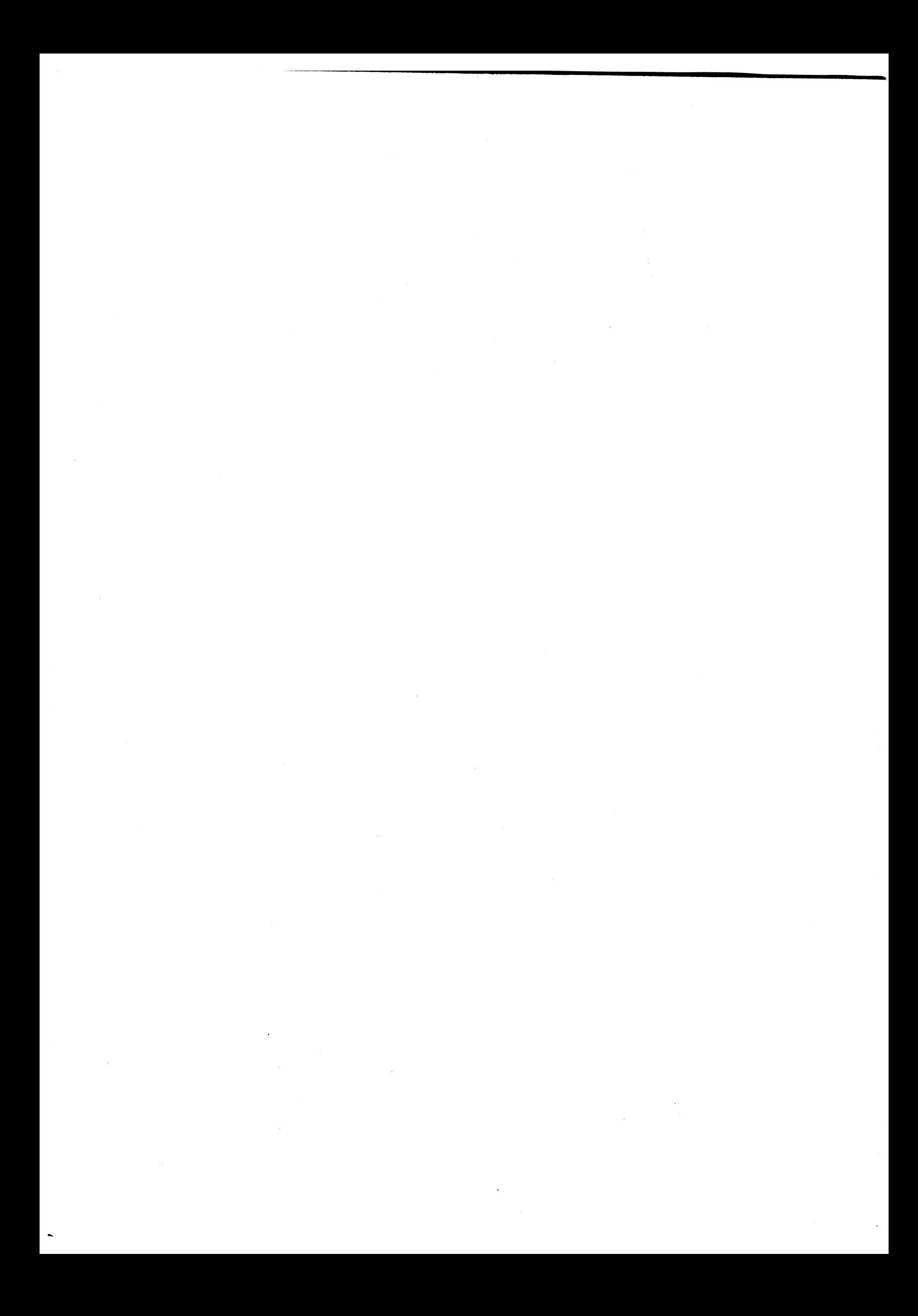

THE FORTH ASSEMBLER - COMMENTS, CRITICISM and EXTEN-**SIONS** 

# **ABSTRACT**

The original version of the FORTH <sup>8080</sup> assembler is described and a proposed "improved" version discussed. Extensions for the implementation of Z80<br>instructions, (those not found in the 8080) are  $\frac{1}{1}$  instructions (those not found in the 8080) suggested.

# INTRODUCTION

The fig-FORTH implementation on the ABC80 is derived<br>from the 8080 version originally coded by John J. from the 8080 version originally coded by John Cassady. About two years ago Cassady wrote, in FORTH, an assembler which interprets Intel B080 mnemonics and lays out the appropriate machine code directly. It is there+ore <sup>a</sup> one pass assembler which loads code directly. Program flow is controlled by the FORTH structured control words BEGIN WHILE UNTIL REPEAT IF ELSE and THEN. Cassady has recently released a newer version of the assembler.

# ORIGINAL VERSION

The assembler uses pure B080 mnemonics but the order of use is reversed, as is typical of the FORTH<br>method of operation. With a conventional assembler With a conventional assembler the instruction order would be:

instruction destination, source (NOV A,L)

while the FORTH assembler requires

source destination instruction (L <sup>A</sup> NOV).

For ABCBO users, the question immediately arises, "Isn't there <sup>a</sup> Z80 assembler ¥or FORTH that wou1d allow us to use Z80 mnemonics and those powerful<br>additional instructions which the 8080 doesn't additional instructions which the 8080 doesn't The answer is:

- 
- <sup>1</sup> <sup>~</sup> yes, there are Z80 assemblers ior FORTH, no, you can't use pure Z80 mnemonics with them, and
- $3 yes$ , you can use the additional  $ZBO$ instructions with them.

Implementors of Z80 and 6502 assemblers (in FORTH) usually put a comma at the end of the instruction<br>mnemonics to set off the source-destination-instruction sequence from the following source-destination-<br>instruction sequence. That is a minor detail that That is a minor detail that can easily be implemented in the <sup>8080</sup> assembler, if

you prefer it. A more important change from the<br>conventional assembler to the equivalent FORTH ass-<br>embler, is the description of source and destina-<br>tion. The simple instruction LD can direct informa-<br>tion transfer betwee registers or indirectly addressed bytes. This vari-<br>ety of addressing modes requires the use of flags to<br>indicate the addressing mode, while the 8080 mnemo-<br>nics uses different mnemonic instructions for the<br>different addre register pair, etc.) Therefore, the use of <sup>8080</sup> mnemonics simplifies the assembler construction, while the use of Z80 mnemonics forces the introduc- tion of additional mnemonics to indicate addressing mode.

<sup>A</sup> FORTH word is defined, in FORTH, by starting with <sup>a</sup> colon, followed by the name of the new definition, and then a list of FORTH words which define the<br>function, and concluded with a semicolon. If a word<br>is to be defined with assembler code, the definition<br>is started with the word CODE (instead of a colon), then followed by the name of the new definition, and then <sup>a</sup> list of assembler mnemonics. The definition must end in <sup>a</sup> jump to the inner interpreter. The address of the inner interpreter is found in the<br>constant NEXT. The final instructions of a definiconstant NEXT. The final instructions of a defini-<br>tion would be

NEXT JMP C;

where the C; replaces the semicolon in <sup>a</sup> colon definition.

Following the common practice in FORTH, information is passed to and from routines on the stack. <sup>A</sup> CODE routine could then begin

CODE TEST H POP D POP ...

The word TEST may be expected to return <sup>a</sup> value. If this value is found in the HL register pair at the conclusion of the routine, the end of TEST would be

... <sup>H</sup> PUSH NEXT JMP C;

§~.

If we take <sup>a</sup> closer look at the source code for the inner interpreter, we will find:

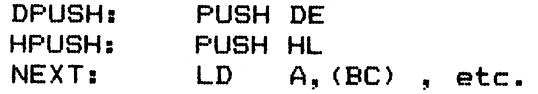

I4 we wish to push the HL register pair and then continue through the inner interpreter, we can jump directly to the instruction preceeding NEXT. We can therefore add to Cassady's assembler the following constants: <sup>I</sup>

 $NEXT$  1 - CONSTANT HPUSH  $NEXT$   $2$  - CONSTANT DPUSH

Now we can conclude a CODE definition with

HFUSH JMP C;

or two values may be put on the stack (from the DE and HL register pairs) with

DPUSH JMP 0;

# NEW VERSION

Cassady released <sup>a</sup> new version of the 8080 assembler in FORTH DIMENSIONS III/6. This version does not include conditional call, conditional jump nor conditional return instructions since these operations are' handled automatically by the FORTH structured program flow operators (BEGIN, WHILE, UNTIL, REPEAT, IF, ELSE, THEN), and he has removed AGAIN, since it<br>is not included in FORTH-79, and is generally quite<br>useless. However. he has also removed compiler useless. However, he has also-removed compiler<br>security (error checking)-because it interferred error checking) because it interferred<br>advanced\_assembler techniques. If you with more advanced assembler techniques. write, for example

# (condition) IF <sup>1</sup> <sup>H</sup> LXI ELSE <sup>O</sup> <sup>H</sup> LXI HPUSH C:

then the original assembler version will complain "CUNDITIDNALS NOT PAIRED" (you forgot to write THEN) but the newer version will not detect the error. Another change introduced in the newer version is <sup>a</sup> new definition of NEXT. In this version, NEXT is not the address of the inner interpreter, but <sup>a</sup> jump to the inner interpreter! <sup>A</sup> routine would conclude with

... NEXT C;

and PSH1 is <sup>a</sup> jump to HPUSH and PSH2, <sup>a</sup> jump to DPUSH.

My personal opinion is

<sup>1</sup> <sup>~</sup> The conditional calls, jumps and returns be removed from the assembler

vocabulary '

- $2 I$  would like to retain error checking until <sup>I</sup> become more expert in FORTH assem- bler programming
- tant with other FORTH assemblers I have seen, nor is it consistant with the source code, so I find it an unnecessary confu-<br>sion.

# **EXTENSIONS**

 $\blacksquare$ 

Several assemblers <sup>I</sup> have seen have replaced the old concluding word C; with the FORTH~79 word END~CODE.

: END-CODE / COMPILE/ C; ;

The above definition will allow you to use END~CODE or C; as you prefer. Notice that, since C; is an immediate word, it must be preceeded by /COMPILE/ in this definition.

In order to use the more powerful Z80 instructions not found in the <sup>8080</sup> mnemonics, <sup>I</sup> would like to define the following words. <sup>I</sup> will use Z80 mnemo~ nics and my assembler will be <sup>a</sup> hybrid.

ASSEMBLER DEFINITIONS HEX D9 INI EXX

: BITAD <BUILDS C, DOES> CB C, Cé SWAP 8\* + + C, ; 40 BITAD BIT BO BITAD RES CO BITAD SET

These instructions are used in the form: <sup>A</sup> <sup>7</sup> BIT ( test bit <sup>7</sup> in the accumulator ) I <sup>M</sup> <sup>0</sup> SET ( set bit <sup>O</sup> of the byte pointed to by the ) ( contents of the HL register pair )

: ZBYTE €BUILDS C, DOES? ED C, Ce C, <sup>5</sup> 67 EBYTE RRD 6F QBYTE RLD A0 ZBYTE LDI A1 2BYTE CPII A2 2BYTE INI A3 2BYTE OUTI<br>A8 2BYTE LDD 69 2BYTE CPD 6A 2BYTE IND A9 2BYTE CPD AA 2BYTE IND AB 2BYTE OUTD BO 2BYTE LDIR B1 2BYTE CPIR B2 2BYTE INIR B3 2BYTE OTIR B8 2BYTE LDDR B9 QBYTE CPDR BA ZBYTE INDR BB 2BYTE OTDR FORTH DEFINITIONS DECIMAL

Put the above definitions onto <sup>a</sup> free screen on the system diskette, and add the number of the screen plus the instruction LOAD to the loading screen {or the assembler (probably screen 42). Note that Z8O's CPI has been called CPII in order to avoid conflict with 8080's CPI.

# EXAMPLES

```
CODE ODD.PARITY.SEND ( ascii-char -- )
( assuming a 7 bit ASCII character on the stack )
( assuming a 7 bit ASCII character on the stack )<br>( set the 8th bit, if necessary, so that the 8 bit )
( set the 8th bit, if necessary, so that the 8 bit )<br>( character will have odd parity, then send it     )
( character will have odd parity, then send it<br>D POP ( get char. in E register )
      E A MDV A ANA ( set flags )
      PE IF E 7 SET
      THEN TXD CALL NEXT JMP
END~CODE
CODE ODD.PARITY.RECEIVE ( ~~ char—2, f1ag~1 )
 (
receive an ASCII character and check its parity )
return the character plus a f1ag.')
f1ag=2 i+ reception was interrupted by pressing )
a key )
(flag=1 if parity is odd )
( flag=0 if parity is even )
      RXD CALL ( char. in E )
      2 H LXI
      65013 LDA A 7 BIT 0= ( key pressed ? )
      IF ( no key pressed.) H DCX
            E A MDV A ANA ( set flags )
            PE IF H DCX THEN
      THEN DPUSH.JMP
END~CODE
```
Uppsala, 1982.07.28 Bob

SCR # 66

( ASSEMBLER 5  $\Omega$ ASSEMBLER DEFINITIONS HEX  $\mathbf{1}$ NEXT  $1 - \text{CONSTANT HPUSH}$ <br>NEXT  $2 - \text{CONSTANT DPUSH}$  $\overline{2}$ З  $\Delta$ : END-CODE / COMPILE/ C: : 5 D9 1MI EXX : BITAD KBUILDS C, DOES) CB C, CE 6 SWAP  $8* + + \infty$ , ; 7 S 40 BITAD BIT 9 80 BITAD RES  $10$ CØ BITAD SET : 2BYTE <BUILDS C, DOES> ED C, CE  $11$  $12$  $C_{\rm{1}}$   $\rightarrow$ 67 2BYTE RRD 13 **6F 2BYTE RLD**  $14$ A0 2BYTE LDI A1 2BYTE CPII 15 A2 2BYTE INI A3 2BYTE OUTI  $16$ A8 2BYTE LDD A9 2BYTE CPD  $17$ AA 2BYTE IND AB 2BYTE OUTD 18 **B0 2BYTE LDIR** B1 2BYTE CPIR  $19$ FORTH DEFINITIONS DECIMAL 20  $\mathbf{S}$ 

Ď

ABC80 SYSTEM-DISK  $(1982, 08, 02)$ 

SCR # 67

( ASSEMBLER 6  $\lambda$ Й ASSEMBLER DEFINITIONS HEX  $\mathbf{1}$  $\overline{2}$ B2 2BYTE INIR B3 2BYTE OTIR З B8 2BYTE LDDR B9 2BYTE CPDR 4 BA 2BYTE INDR BB 2BYTE OTDR 5 FORTH DEFINITIONS DECIMAL 6 4 S  $\overline{z}$ CODE ODD.PARITY.SEND ( ascii-1 -- ) 8 D POP ( char. in E reg ) 9 E A MOV A ANA ( set flags ) PE IF E 7 SET  $10$  $11$ **THEN** TXD CALL NEXT JMP  $12$  $13$ END-CODE  $14$ CODE ODD.PARITY.RECEIVE 15  $(- - ascii - 2, flag-1)$ RXD CALL ( chan. in E )  $16$  $17$ 2 H LXI 65013 LDA A 7 BIT 0= IF H DCX E A MOV A ANA PE 18 IF H DCX THEN 19 THEN DPUSH JMP END-CODE 20  $\mathbf{S}$ 

ABC80 SYSTEM-DISK  $(1982.08.02)$ 

# Programvaran i ABC80 **Listning med kommentarer**

ABC-klubbens Rapport <sup>1</sup> som är en listning av programvaran i ABC 80 har slutsâlts och styrelsen har beslutat att göra ett nytryck och hålla samma facila pris som tidigare, <sup>80</sup> kr inkl moms men exkl frakt. Klubben måste ha skriftliga beställningar och dessa behöver inte

vara någon märklig blankett, huvudsaken att det går att tyda namn och adress. Skicka gärna vykort eller märk kuvertet Rapport <sup>1</sup> eller "Disassembler".

ABC-klubben fick tillgång till ett examensarbete som utförts vid institutionen för tillämpad elektronik vid KTH. I detta arbete redovisas:

l. En kommenterad disassemblerlista av programvaran i ABC 80.

2. Adresstabeller där det står var olika satser kompileras och exekveras, samt var funktioner och operatorer exekveras,

3. Flödesscheman av några viktiga rutiner.

4. Ett tillägg som kort beskriver hur DOS-filer ligger på skivor.

Disassemblerlistan innehåller kommentarer rörande kommandorutinerna, satskompilering och uttryckskompilering, fixningsrutinen (som skaffar variabelutrymme och adresser till variabel och radreferenser), den del av filhanteringen som hör till BASIC-tolken, kassettrutinerna, tillbakalistningen frân internt format av BASIC-rad, m m. Det som fattas är främst exekvering av funktioner, satser och operatorer (samt DOS-rutinerna).

Arbetet omfattar c:a 320 sidor, listningen är skriven med maskin men kommentarerna är handskrivna. Trycket är kontorsoffset och den tekniska kvaliteten är p g a orginalets utseende inte den högsta men är fullt läsbart. Med tanke på första tryckningens strykande åtgång är det bäst att

Du snarast försäkrar Dig om ett exemplar för framtida studier i det inre av ABC 80. Rapporten kan även vara till hjälp för den som vill försöka komma underfund med programvaran i ABC-800.

# -3 i <sup>1</sup> \_ <sup>í</sup> <sup>1</sup> <sup>1</sup> <sup>l</sup> <sup>1</sup> RAPPORT l

### DISASSEMLERN för ABC80

Ännu finns exemplar kvar av nytrycket av , klubbens Disassembler.

Examensarbetet av Arne Stockman Beställ genom att skicka vykort eller brev, märkta "RAPPORT l" eller "DISASSEMBLER".

Levereras mot postförskott 80 Skr <sup>+</sup> frakt.

### SAMLINGSNUMMER 1980 + 1981

inklusive ABC-kassetter under sammanklippning. Beräknas färdigt för leverans omkring midsomma<mark>r.</mark><br><u>OBS !</u> Allt eller intet. Vi delar <u>ej</u> på <sup>l</sup> paketet kassetter - samlingsnummer. Vill ni beställa ??!l Gör det medelst vykort (vackra I). Levereras som postförskott = 100 Skr

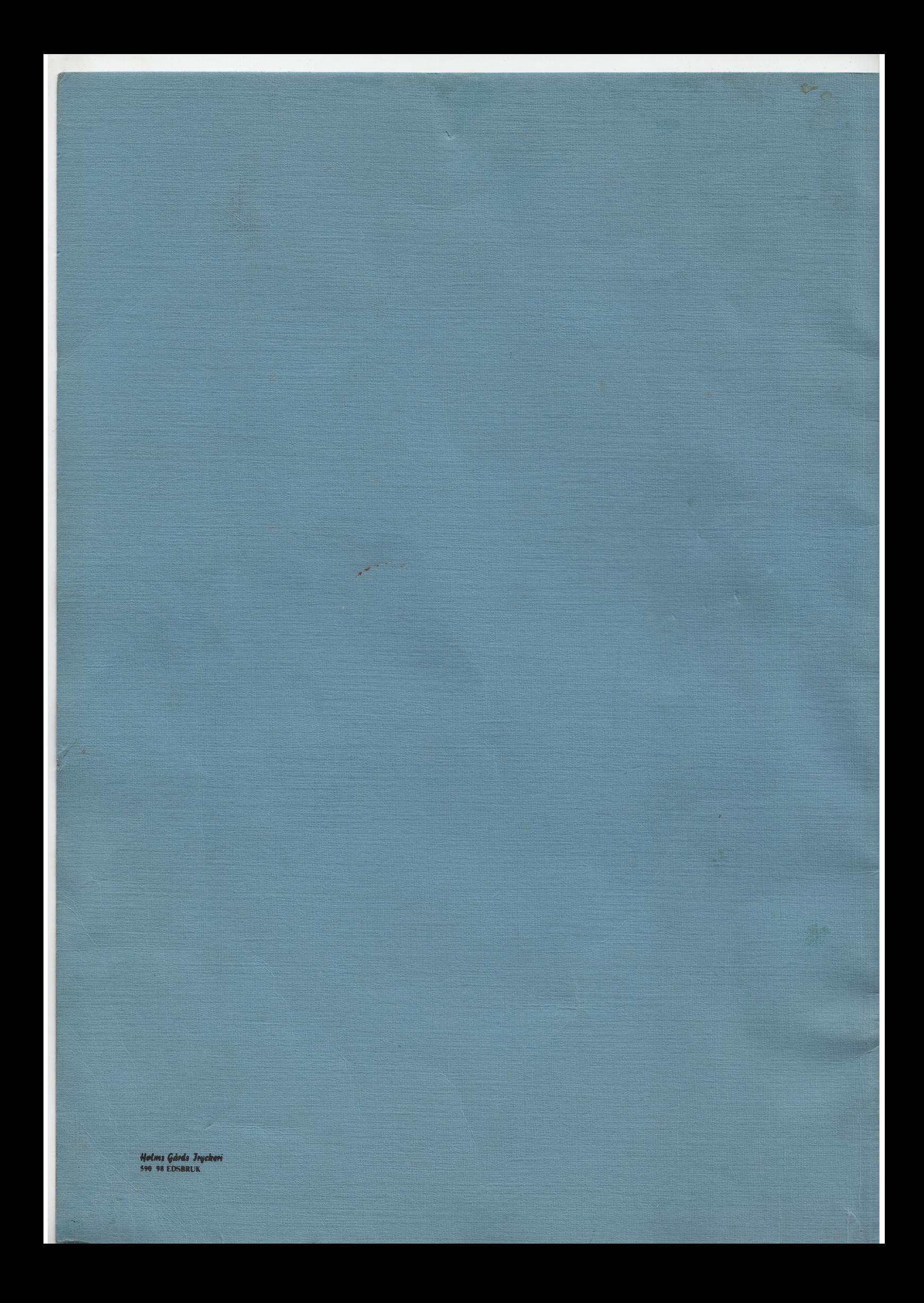